## N O T I C E

THIS DOCUMENT HAS BEEN REPRODUCED FROM MICROFICHE. ALTHOUGH IT IS RECOGNIZED THAT CERTAIN PORTIONS ARE ILLEGIBLE, IT IS BEING RELEASED IN THE INTEREST OF MAKING AVAILABLE AS MUCH INFORMATION AS POSSIBLE

#### NASA TECHNICAL MEMORANDUM

NASA TM-75684

AUXILIARY SUBPROGRAMS FOR CALCULATING THE NAVIGATIONAL PARAMETERS OF ARTIFICIAL EARTH SATELLITES. FORTRAN IV.

V. I. Prokhorenko

(NASA-TM-75684) AUXILIARY SUBPROGRAMS FOR N82-16140 CALCULATING THE NAVIGATIONAL PARAMETEES OF FORTRAN IV ARTIFICIAL EARTH SATELLITES. Unclas (National Aeronautics and Space Administration) 60 p HC AO4/MF A01 CSCL 22B G3/15 07979

Translation of "Vspomogatel'nyye Podprogrammy dlya Rascheta Navigatsionnykh Parametrov Iskusstvennykh Sputnikov Zemli. Fortran IV." Academy of Sciences<br>USSR, Institute of Space Research, Moscow, Report PR-301,  $1976.$  pp  $1-59$ 

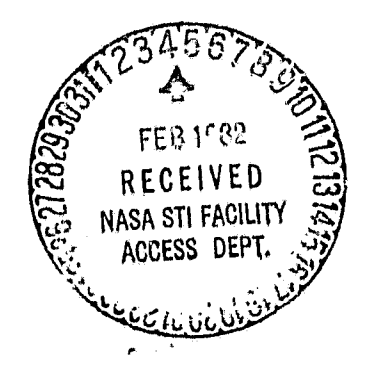

NATIONAL AERONAUTICS AND SPACE ADMINISTRATION WASHINGTON, D.C. 20546 **JUNE 1981**  العلم<br>أنحقة

1

 $\cdot$ 

 $\,$ 

**STANDARD TITLE PAGE** 

 $\lambda$ 

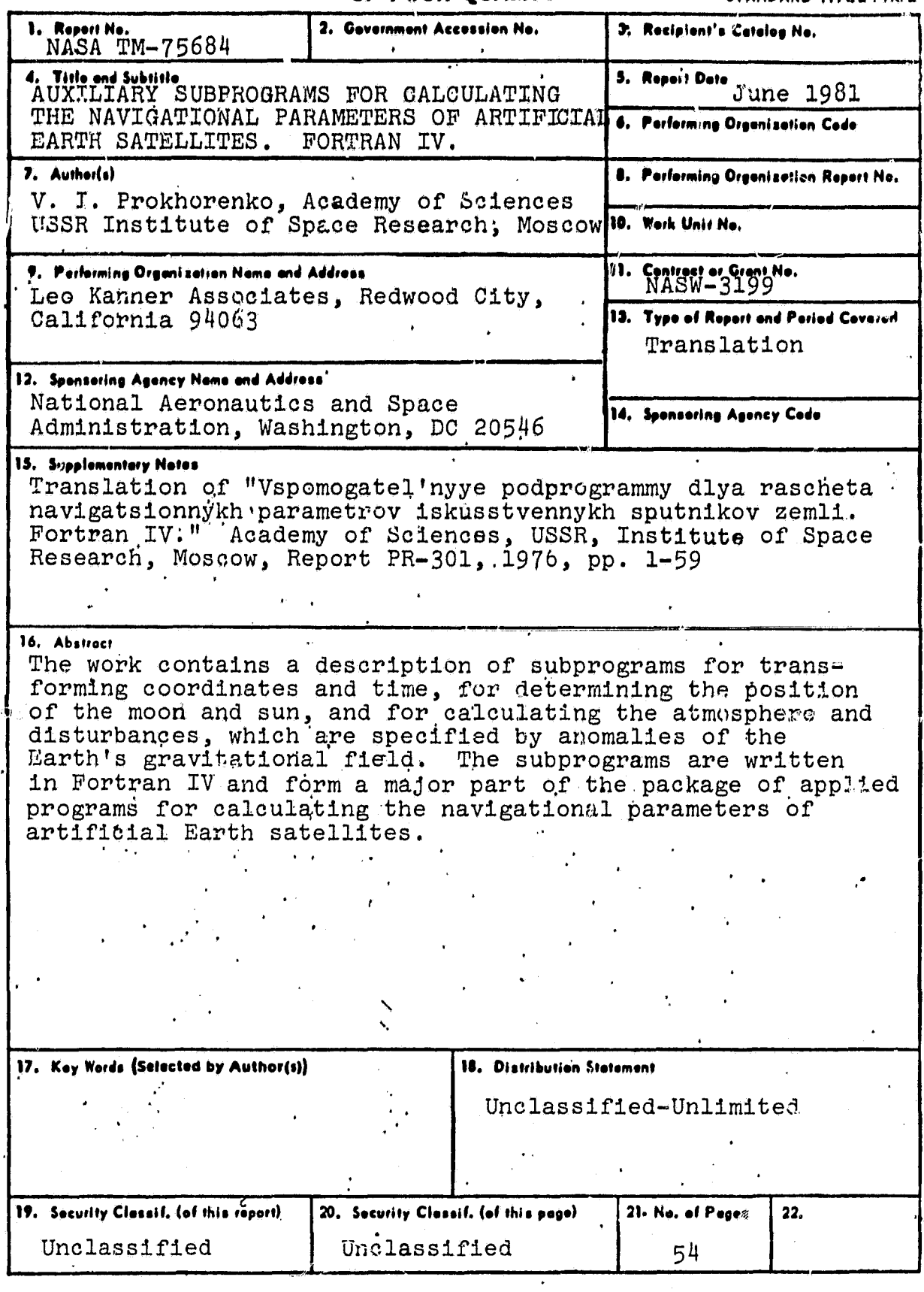

 $\omega^{\prime}$  :

TABLE OF CONTENTS

 $\bullet$ 

 $\bar{z}$ 

 $\sim 100$ 

 $\mathbf{J}$ 

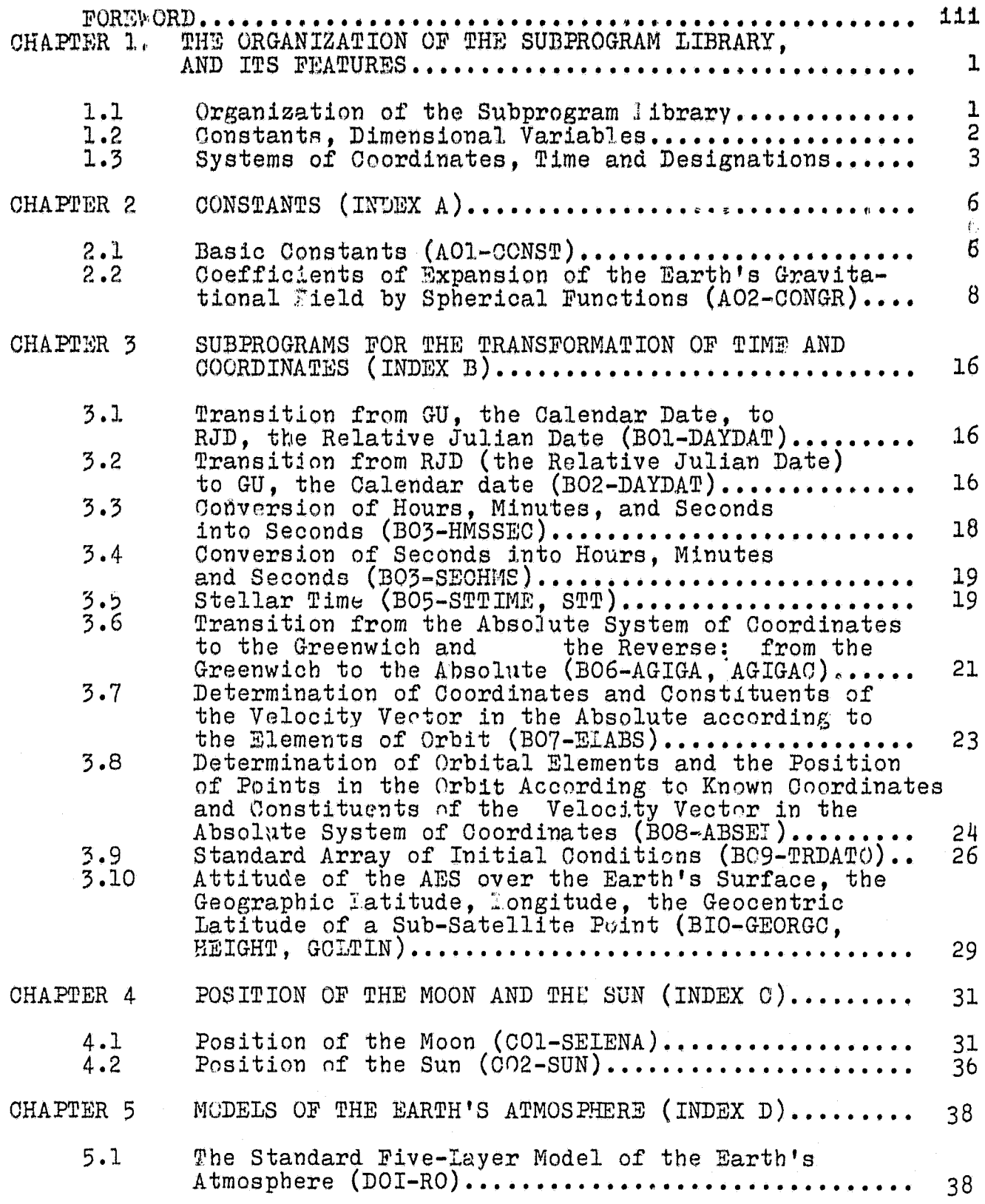

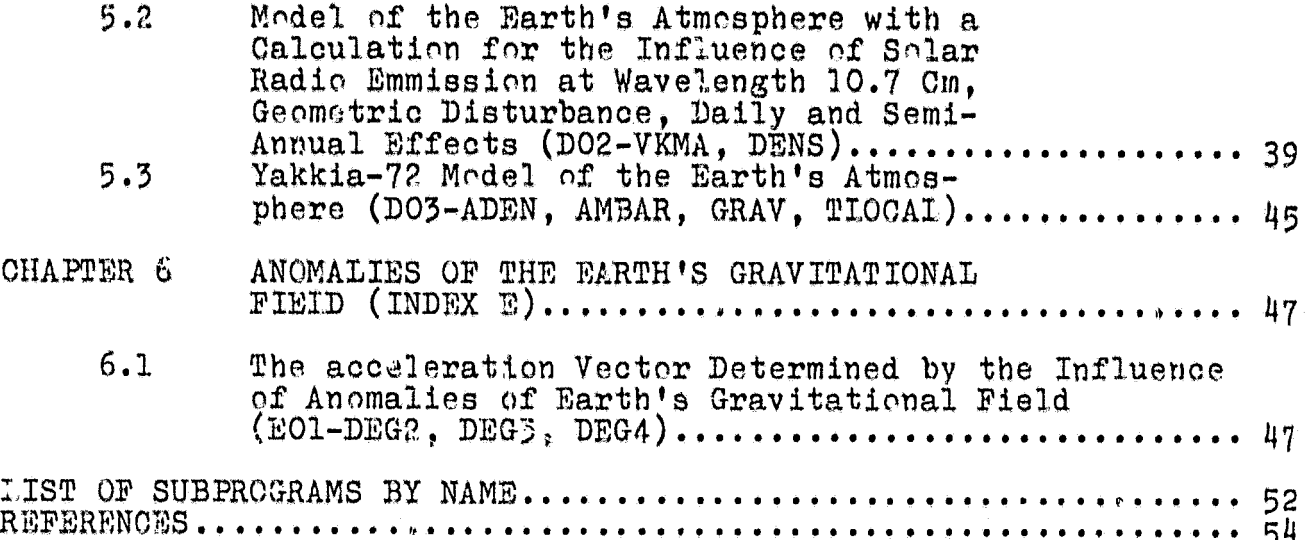

#### FOREWORD

In the process of creating this packet of applied programs for calculating the navigational parameters of artificial Earth satellites (AES), the methods of use, whose possibilities and organization are described in Preprint [8], there arose a library of subprograms which have a sufficiently independent nature. The of subprograms which have a sufficiently independent nature. present work is devoted to a description of these subprograms. Because of the space limitation of a preprint, the description of the subprogram library has been divided into two parts. Included the subprogram library has been divided into two parts. in the present preprint are the subprograms for transforming coordinates and time, for determining the position of the Moon and Sun, and for ca,loulating atmospheric density on the basis of various models of the atmosphere and disturbances specified by anomalies of the Earth's gravitational field. In the library of subprograms of the packet mentioned above, these subprograms have indexes A-E.

The second part of the subprogram library  $(F-I)$  contains subprograms for the formation of the right parts of a system of differential equations for the motion of AES and for its integration by Adam's method, and subprograms for calculating the values of various functions from the parameters of the AES's motion.

The description of the master program and auxilliary subprograms, which guarantee the organization of information input, as well as the calculation and printing or recording on magnetic tape of an arbitrary set of navigational paramaters (NP), makes up the content of an independent preprint.

There is a variant of the subprogram library for execution with binary precision of the calculations enumerated above.

When using the suggested library of subprograms or even one program of this library, one must keep in mind that all constants which are encountered in separate subprograms are located in a common region and values are assigned to them by a preliminary reference to the subprogram CONST $(p, 2.1)$ . Therefore, before turning to descriptions of actual subprograms, it is necessary to become familiar with points 1.2 and 2.1.

The systems of coordinates used and accepted when describing the subprogram library of designations are introduced in point 1.3.

The principle of the organization of the library of subprograms is described in p. I.1.

The remaining points contained in the description of actual subprograms can be used independently of one another.

The author of subprograms VKMA and DENS (DO2) is M.I. Voyskovsk, y. and of subprograms DEG2, DEG3, and DEG5 (EOI) it is Ye.Ye. Ryazanova.

The subprograms ADEN, AMBAR, GRAV, and TIOCAI are taken from[ 6] and arc tested and modified for the Ye.Ye. Ryazanova's electronic computer (BESM-6). The remaining subprograms are those of the author of this work.

The author wishes to thank Yf**<sup>l</sup>** .**A.** Chistyakova for help editing the tests of the programs for publication and T,.V. Zaytseva and V.V. Smirnova for their help in preparing the **manuscript.**

#### AUXILIARY SUBPROGRAMS FOR CALCULATING THE NAVIGATIONAL PARAMETERS OF ARTIFICIAL EARTH SATELLITES. FORTRAN IV. PARAMETERS OF ARTIFICIAL EARTH SATELLITES.

#### V. I. Prokhorenko

#### CHAPTER.I. THE ORGANIZATION OF THE SUBPROGRAM LIBRARY AND ITS FEATURES

#### 1.1 Organization of the Subprogram Library

 $\mathbf{r}$ 

At the base of the organizational procedure of the subprogram library are the principles of organizing a subprogram library which are accepted at this time, and which are used, for example in the joint Institute of Nuclear Research in Dubna.

To facilitate the review, the library is broken down into specific logical groups, each of which has its own index  $(A,B,C...).$ These indexes in a sense do not coincide with the indexes used in the joint Institute of Nuclear Research library but are used for the convenience of describing the library presented below.

The chapter names conform to the names of respective groups. Subprograms in each group are numbered (for example, AOI, AO2,...). Each individual subprogram is described in a separate point, and sometimes several subprograms which are linked to one another are described in one point. The names of points coincide with the names of subprograms. In such manner the indexing can be considered an inventory ox subprograms which are grouped according to their meaning.

Besides this, in each section of the description of the subprogram library is a list of subprograms by their names in alphabetical order (together with indexes by which one can find a corresponding subprogram). In the last section is a full list of subprograms given by names.

When describing each individual subprogram the following format is used:

1. Function<br>2. Structure

Structure

Subprograms, subprogram-function, and the packet of subprograms

Identifier (identifiers) of the subprogram which is the input for the user.

Internal inputs (subprograms inaccessible to the user) Peripheral subprograms used (access to other subprogramsof the library)

Peripheral. devices (input and output devices)

Common units (COMMON)

-Numbers in the margin indicate pagination in the foreign text.

1

/6

- 
- 3. Access<br>4. Input
- Results
- 4. Input data<br>5. Results<br>6. Usage of tl 6. Usage of the region COMMON<br>7. Limitations
- 
- 7. Limitations<br>8. Emergency of 8. Emergency outputs<br>9. Method or algorit
- 9. Method or algorithm<br>10. References
- 10. References<br>11. Text
- 11. Text

Information on all of the above points is not contained in each description, and numeration according to these points is not strictly adhered to.

In order to save space in the description of structure (p.2) replies of the type "Peripheral devices not in use" or "Access to internal subprograms unavailable" are omitted.

#### 1.2 Constants, dimensional variables

The proposed subprogram library is a complex of subprograms which have been developed on the basis of several general principles.

All constants, dimensional and non-dimensional, which are  $\frac{7}{7}$ used in various subprograms, are taken out of the common region (COMMON), and values are assigned to these constants by accessing<br>the subprogram CONST (for the majority of constants, see Tables  $2.1-2.4$ ) and the subprogram CONGR (for coefficients of anomalies of the Earth's gravitational field, see Table 2.5).

All dimensional constants which are originally given in the system of units kg, m, and sec, can be subjected to multiplexing with the scale factors EM and ESEC, which are given as actual parameters of the subprograms CONST and CONGR.

The problem is that for various AES it may be necessary to conduct the calculations in various systems of units:  $kg, m$ , sec; 1000000 m, 1000 sec, and so forth. The system of units chosen for calculations can be fixed by two scale factors: EM, ESEC--the number of meters in the chosen unit of measuring distance and the number of seconds in the chosen unit of measuring time. In the case that the system of units is kg, m, and sec.-- $EM=1$ .  $ESFG = 1$ .

Dimensional reference data, such as  $T_$ , s, y, z,  $v_$ ,  $v_x$ ,  $v_y$ ,  $v_z$ , a, SB and so forth, should be translated into the system of units which are fixed by the scale factors EM, ESGO, for which the scale factors from corresponding units of COMMON can be used (see Table  $2.3$ ).

In these subprograms for which the descriptions do not contain indication of the system of units in which the dimensional reference data should be fixed and resulting in dimensional results, it is

implied that it is a system of units fixed **by** the scale factors BM and **ES"10.** The current moment of time is given **by** the date and Moscow time T, figured fWnm that particular date. The date can be given as the calendar date or  $\tilde{z}$  a the RJD, the relative Julian date (see **p. 1.2).**

The time T is measured in seconds (or in units determined by the scale factor **FSEG**). Only in the subprograms **HMSSEG** (BO3) and SECHMS (BO4) is the time T always measured in seconds.

In several of the subprograms of the library (usually the subprograms of other authors, for example DENS (DO2), ADEN (DO3)) the dimensional reference data should be given in definite units. This is discussed in the descriptions of the enrresponding subprograms.

1.3 S stems of Coordinates, Time and Designations

**M**

**I**

The following system of coordinates is used. Greenwich relative rectangular coordinate system  $0_{xyz}$ , coordinated with the rotating Earth:

the center O coincides with the Earth's center:

the axis  $0_{\overline{z}}$  coincides with the rotational axis of the Barth and is oriented towards the North pole;

the axis O<sub>x</sub> is priented towards the point of inter-<br>seption of the Earth's equator and the Greenwich meridian;

the axis **by** oompletes the system to the right

The absolute rectangular quadrate (equatorial, stellar) systems of coordinates OXYZ:

the center O coincides with the center of the Earth;

the axis OZ coincides with the Earth's rotational axis oriented towards the North pole;

the axis OX is oriented towards the point of the vernal equinox (at the current moment);

the axis OY completes the system to the right.

Oscillating system of coordinates (elements of the orbit). The elements of this system of coordinates are:

> **C1. -** the semimajor axis of the orbit;  $\bm{e}$ -eccentricity,

- -inclination kle angle of incline **of** the plane  $\dot{\iota}$ of orbit and ths equatorial plane);
- -the longitude of the ascending vertex of the  $\Omega$ orbit (calculated along the equatorial are

**<sup>0</sup> 3**

from the direction towards the point of spring counterclockwise):

argument of perigee (angular distance from the ascending vertex to the perigee); τ. -the time of passage through the perigee.

The position of the satellite in orbit is determined by the argument of latitude  $\boldsymbol{\mu}$  (angular distance of the AFS from the ascending orbital vertex).

2. In descriptions of the subprogram library, the following concepts are connected with the estimation of time [4].

- -the Gregorian calendar (GU)--contemporary hr-nn" -r-v
- -the Julian computation of time--the system of continuous count of days from the beginning of the Julian<sub>h</sub> period, year 4713 to the New era January 1, 12 according to the Gregorian calendar. -JD--the Julian *date, the number of days* which have passed since the beginning of the Julian period.
- -In many of the subprograms the relative Julian date (RJD) is used, the number of days which have passed since 1900, January 0.12" of ephemeris time

#### RJD-JD-2415020.0

 $-$ The stellar local time  $[2]$  at the given meridian (3) Is the time calculated from the moment of the upper culmination of the point of the vernal equinox to any other of its positions. Stellar time is numerically equal to the hour angle of the point of the vernal equinox.

3. For several of the quantitites more frequently encountered /10 in the subprogram descriptions we will introduce constant designations (identifiers of these quantitites).

RJD-relative Julian date;

4

TpTR- Moscow time, calculated from a certain date in seconds (or in other units fixed by the scale factor  $ESEC$ );

SO-stellar time on the Greenwich meridian at midnight in Greenwich on the corresponding date;

ST-stellar time on the Greenwich meridian at the moment of time T;

YA-array containing X, Y, Z, V,, Vy, Vz<br>(absolute systems of coordinates); Y'z Yd-array containing x, y, z,  $v_x$ ,  $v_y$ ,  $v_z$ <br>(Greenwich coordinate system);  $v_y$ ,  $v_z$ 

Y-array containing coordinates and constituents of a vector of velocity in an arbitrary system of coordinates; XA-array containing only X, Y, Z; XG-array containing only x, y, z;<br>X-array containing AES coordinates in a random system of coordinates; A-array containing elements of orbit

### $a_i,e_i,\Omega,\omega, u_i;$

SB-ballistic coefficient:

P-atmospheric density.

When the size of an array is mentioned in the descriptions,<br>instead of the words "array Y is reserved for 6 real values,"<br>it will be written "array Y<sub>6</sub>."

When the size of an area reserved in the COMMON/B/3 block is mentioned, the number 3 indicates the quantity of real values for which block B is reserved.

#### 2.1 Basic Constants (AO1-CONST)

Function. The subprogram CONST dispatches to the common area (COMMON) the values of dimensional and non-dimensional constants which are used in the system of subprograms for computing navigational information which characterizes the positics f the ADS, and translates the dimensional constants into any  $g \cup_{Y} n$ system of units. In Tables 2.1-2.4 a list is introduced of corresponding constants, their standard designations, the values and dimensions in the units (kg, m, and sec). For an assignment of the needed system of units the following parameters are used:

EM-number of meters in the unit of measuring distance;

ESEC-number of seconds in the unit of measuring time.

For example, if for computations the chosen units are kg, m, and sec, then EM=1, and ESEC=1. In order to carry out compu-<br>tations in the systems of units, kg, 1000 km, 1000 sec then it is necessary to let EM=1,000,000, and ESEC=1000.

 $2.$ Subprogram CONST. Structure.

The Common Units

 $\mathcal{A}\mathcal{A}\mathcal{E}D/$ <sub>1</sub>,  $\mathcal{A}\mathcal{A}\mathcal{B}\mathcal{B}/_{2}$ ,  $\mathcal{A}\mathcal{A}\mathcal{B}\mathcal{B}A/_{2}$ ,  $\mathcal{A}\mathcal{A}\mathcal{B}2/_{4}$ ,  $\mathcal{A}\mathcal{C}\mathcal{O}\mathcal{R}/_{1}$ ,  $\mathcal{A}\mathcal{C}\mathcal{O}\mathcal{R}L/_{1}$ , /CGRS/2, /CGM/1, /CRE/1, /CRZ/1, /CAE/2, /CAEL/1, /CCLZ/1, /COMZ/,  $\sqrt{COMZP}_{2}$ ,  $\sqrt{CSDAY}_{1}$ ,  $\sqrt{CT3}_{4}$ ,  $\sqrt{CKDM}_{13}$ ,  $\sqrt{CDSJS}_{1}$ ,  $\langle CPI/_{S}$ ,  $\langle CDEGR/_{1}$ ,  $\langle CHRAD/_{1}$ ,  $\langle CE2/_{1}$ ,  $\langle CE3/_{1}$ ,  $\langle CE4/_{1}$ ,  $\langle CE6/_{1}$ ,  $\langle CG60/_{0}$  $\langle CC3600/$ ,  $\langle BEM/$ <sub>2</sub>,  $\langle CEV/$ ,  $\langle CESB/$ ,  $\langle CELB/$ ,  $\langle CERO/$ ,  $\langle CHA/$ <sub>20</sub>.

Call CONST (EM. ESEC). 3. Access:

4. Raw data: EM, ESEC.

5. Results, use of the area COMMON.

The values of constants in accordance with Tables 2.1-2.4 are dispatched to the units of Common enumerated in p. 2.

6

Ĩ,

6. Text

 $\ddot{\ast}$ 

机反应 人名法法罗沃尔

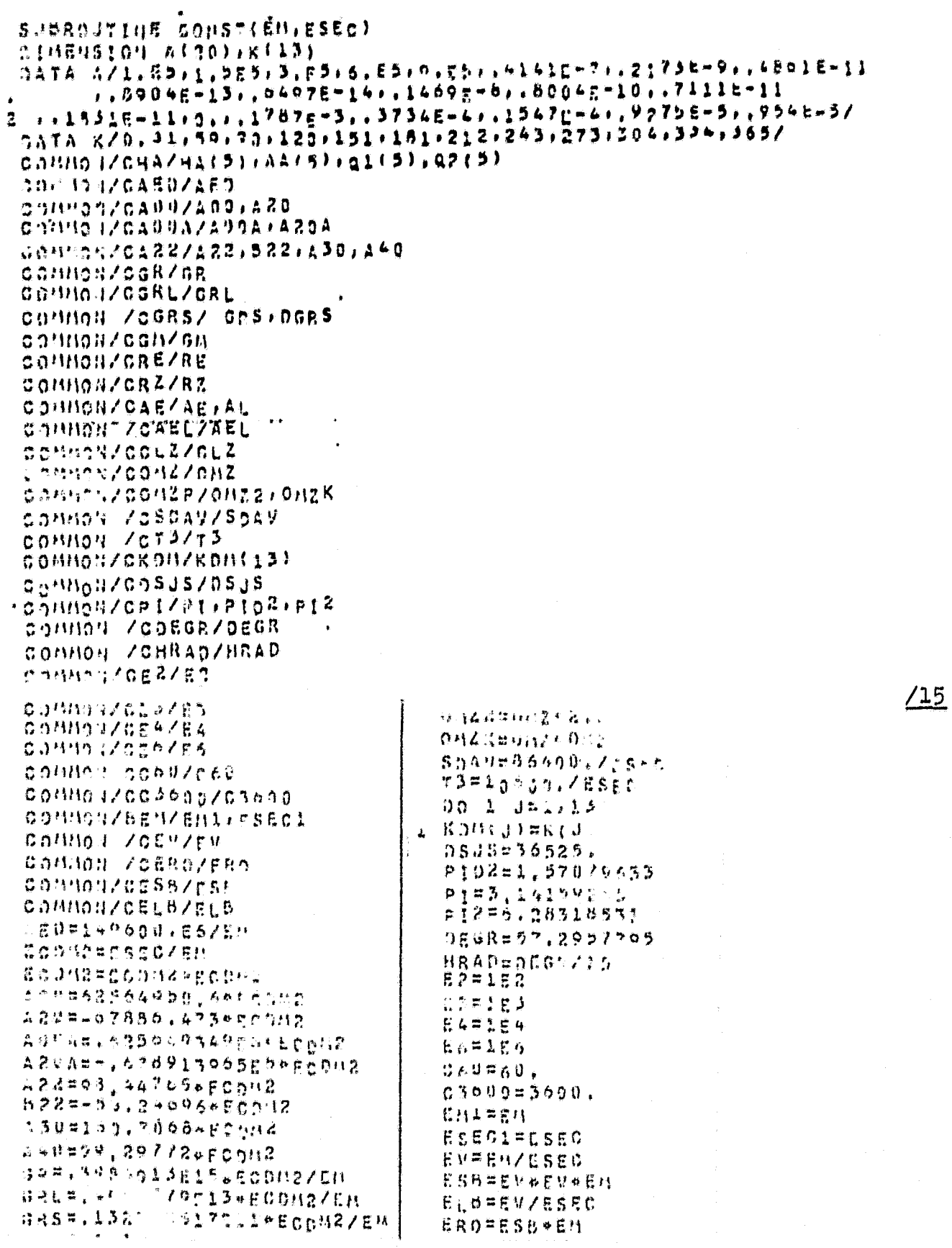

 $\overline{7}$ 

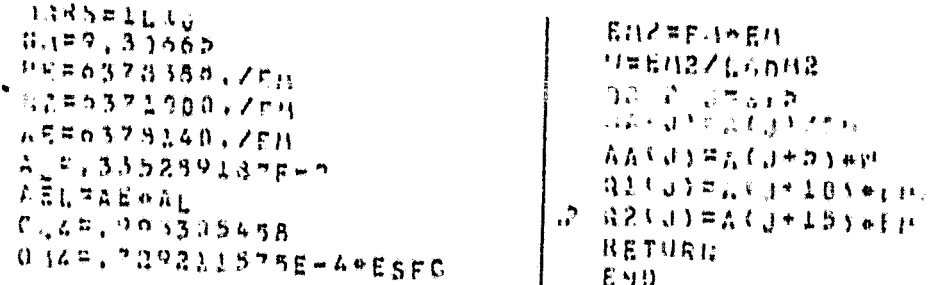

#### 2.2 Coefficients of Expansion of the Earth's Gravitational Field in Spherical Functions (AO2-GONGR)

Function: Subprogram CONGR dispatches the values of 1. coefficients of expansion of the Earth's gravitational field in<br>spherical functions (5) to the common region (COMMON) and translates<br>these coefficients into the given system of units. Values of the<br>coefficients are given i only in subprograms for computing anomalies of the Earth's gravi-<br>tational field.

Structure. Subprogram CONGR.  $2.$ 

COMMON units: /BCONGR/546.

3. Access: CALL CONGR (EM, ESEC).

4. Raw Data: FM, ESEC

Results, use of the area COMMON. 5.

In the unit COMMON/BCONGR/ANM (273), BNM (273), in accordance<br>with table 2.5, the values of  $\alpha_{nm}$  are dispatched to array ANM,<br>and the values  $\beta_{nm}$  are dispatched to array BNM.

 $/18$ 

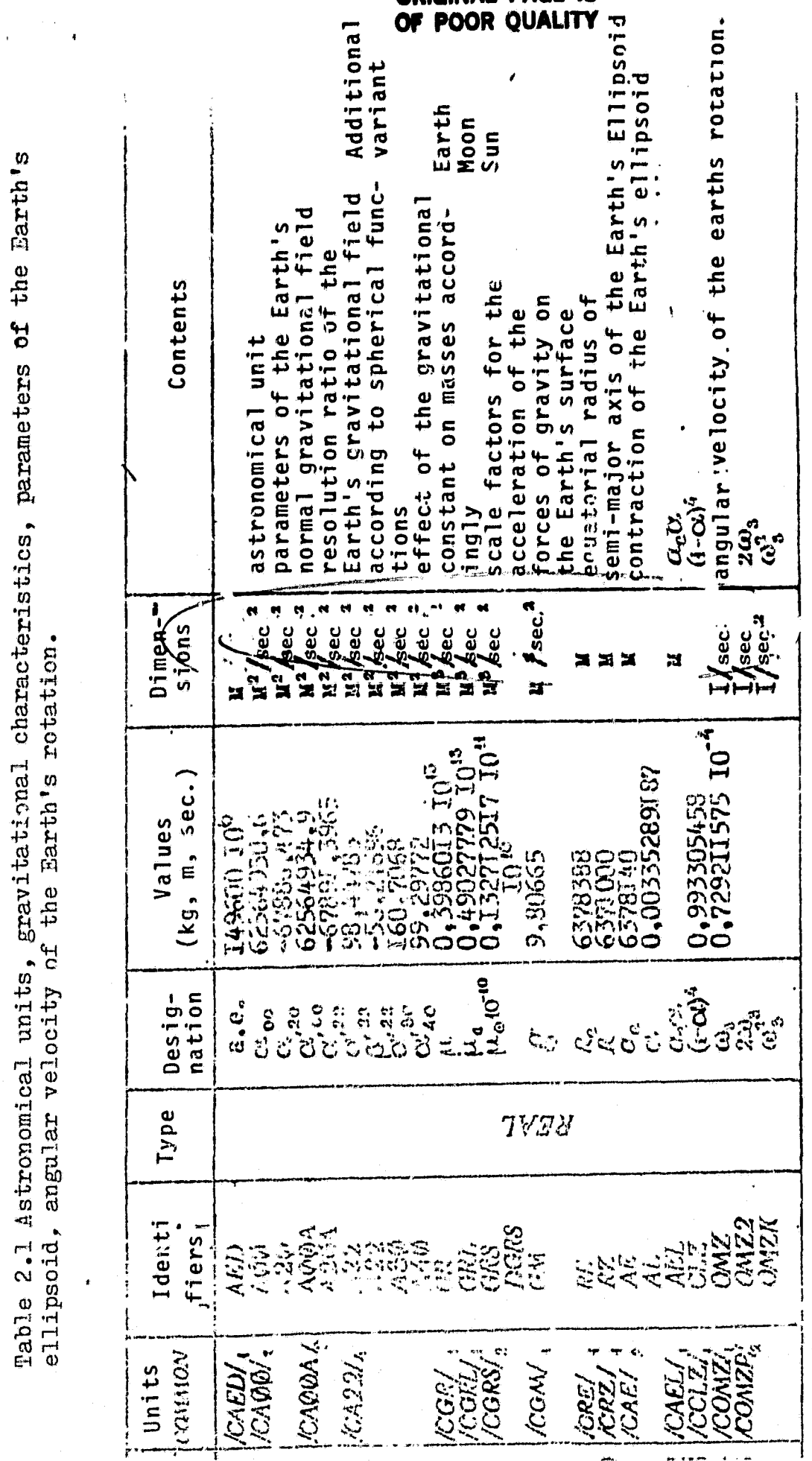

 $\sqrt{12}$ 

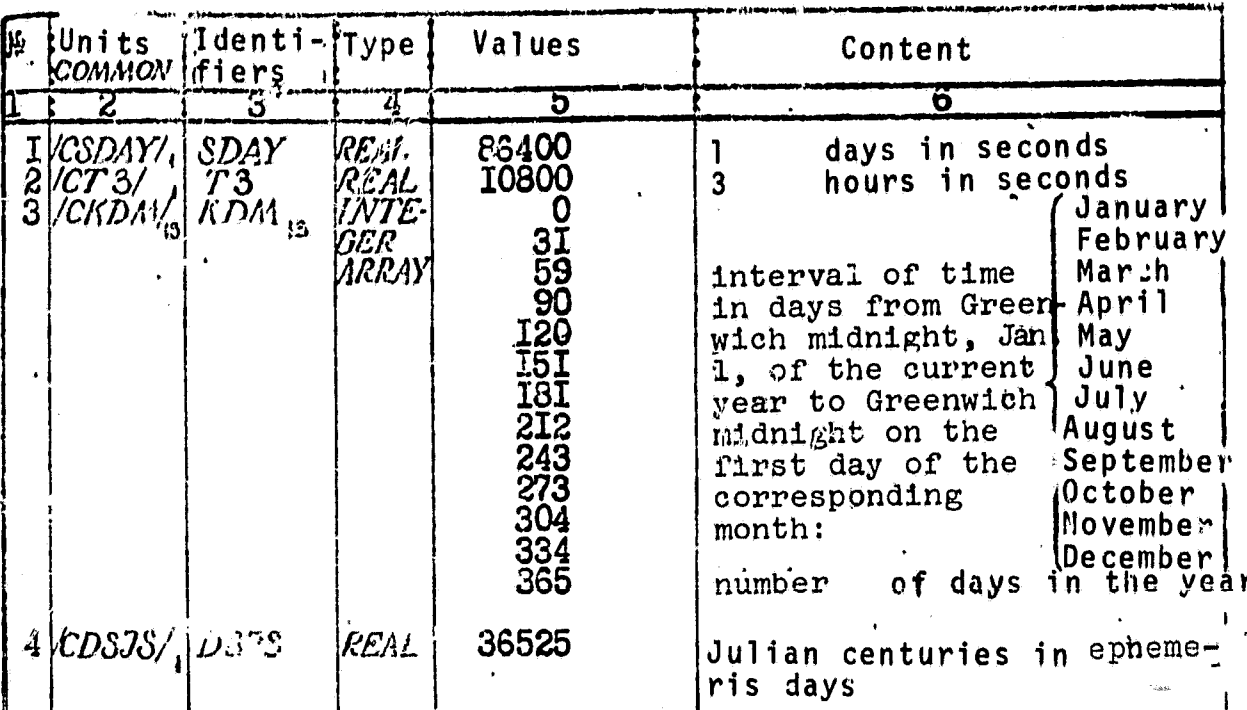

Table 2.2 Constants used in the measurement of time.

Table 2.3 Auxilliary constants, scale factors

|                                                                                                    | 3                                                                     | 4    | О                                                                                                    | ÷<br>O                                                                         |
|----------------------------------------------------------------------------------------------------|-----------------------------------------------------------------------|------|----------------------------------------------------------------------------------------------------|--------------------------------------------------------------------------------|
| $I\vert\mathcal{LPI}/I$<br>2 CDEGRADEGR<br>3<br><i>CHRADA</i><br>CE2/<br>4567<br>CE3/1<br>/CE4<br>/CEG,<br>VCC60/<br>8 | PI<br>PID2<br>PI2<br>HRAD<br>$\frac{E}{E}$<br>E6<br>$\overline{C}$ 60 |      | 3:14159265<br>:57079633<br>6,28318531<br>57,2957795<br>$DEGR/15$ .<br><b>IOO</b><br><b>IÒOO</b><br>10000<br>I000000<br>60         | $\vec{\tilde{\pi/2}}$<br>$2\pi$<br>radian in degrees<br>radian in hours        |
| 9 CC3500 C3600<br>10/BEM/2<br> CEV/<br>łЦ<br>12 CESB/<br>$13$ /CELB/<br>$14$ (CERO/                                    | EM<br>ESEC<br>$\mathit{EV}$<br>ESB<br><b>ELB</b><br><b>ERO</b>        | REAL | 3600<br>EM<br>ESEC<br>EM/ESEC<br>EM <sup>3</sup> /ESEC <sup>2</sup><br>EM/ESEC <sup>2</sup><br>EM <sup>4</sup> /ESEC <sup>2</sup> | distance<br>times<br>velocity<br>scale factors<br>$S$ <b>B</b><br>B<br>density |

 $\sqrt{13}$ 

B

Table 2.4. Characteristics of the standard five-layer model<br>of the Earth's atmosphere:  $n_i =$  layer boundries<br>by altitude,  $n_i =$   $\vec{B}_i$ ,  $\vec{K}_i$ ,  $\vec{K}_j$ ,  $\vec{L}_j$  = model coefficients<br>(<br>(<br> $i = 1, 2, ..., 5$ )

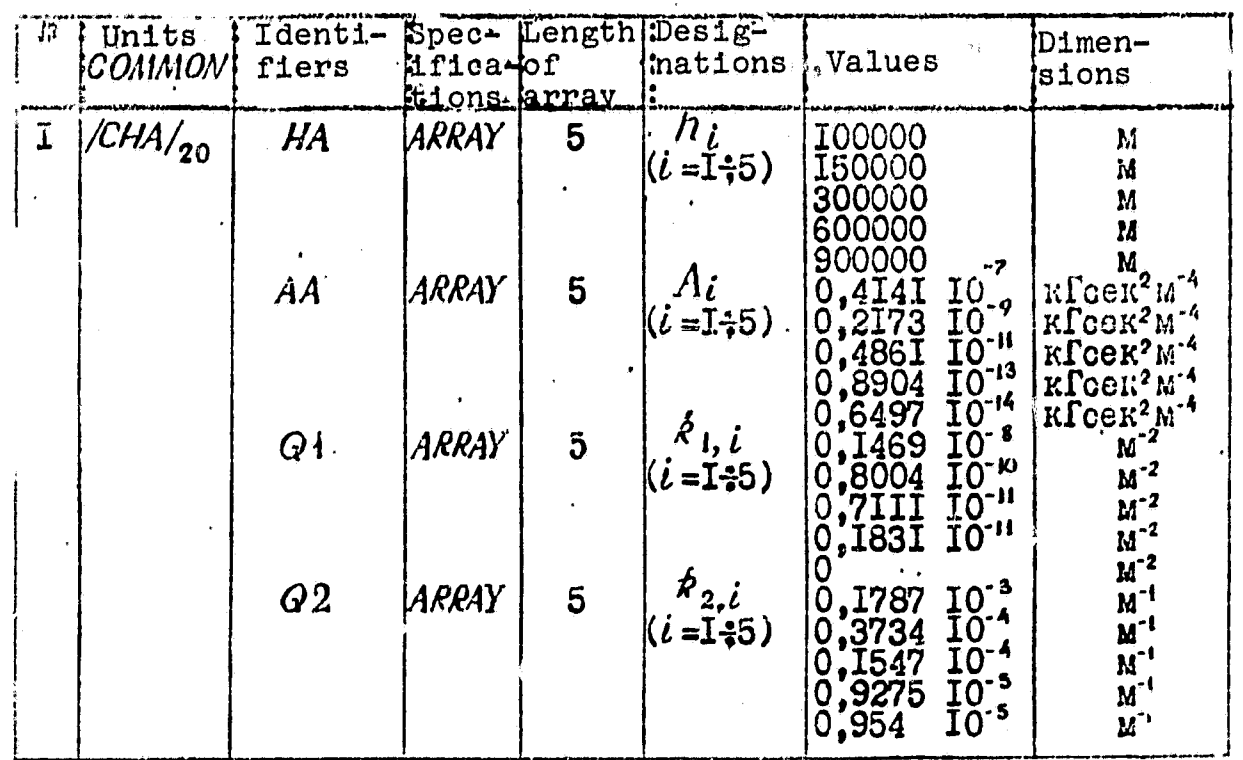

 $/1.4$ 

 $16$ 

 $\bullet$ 

 $\ddot{\cdot}$ 

# ORIGINAL PAGE IS<br>OF POOR QUALITY

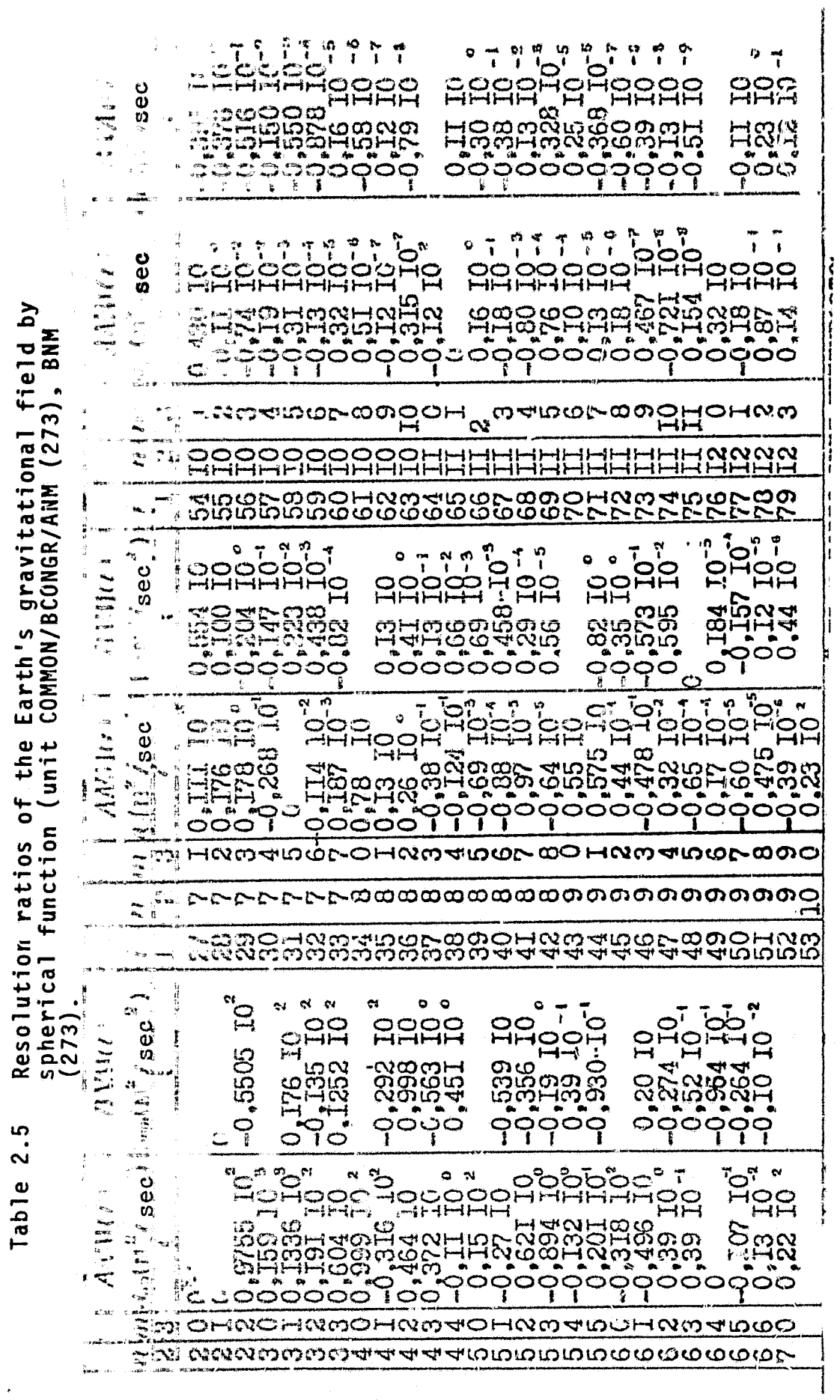

Here ANM (1)= $\alpha$ 20 =0, in s $\circ$  far as the corresponding member of the<br>resoultion is considered to be in the Earth's normal field (the<br>value  $\alpha_{2,0}$  is from table 2.ï).

**POOR QUALIT** 

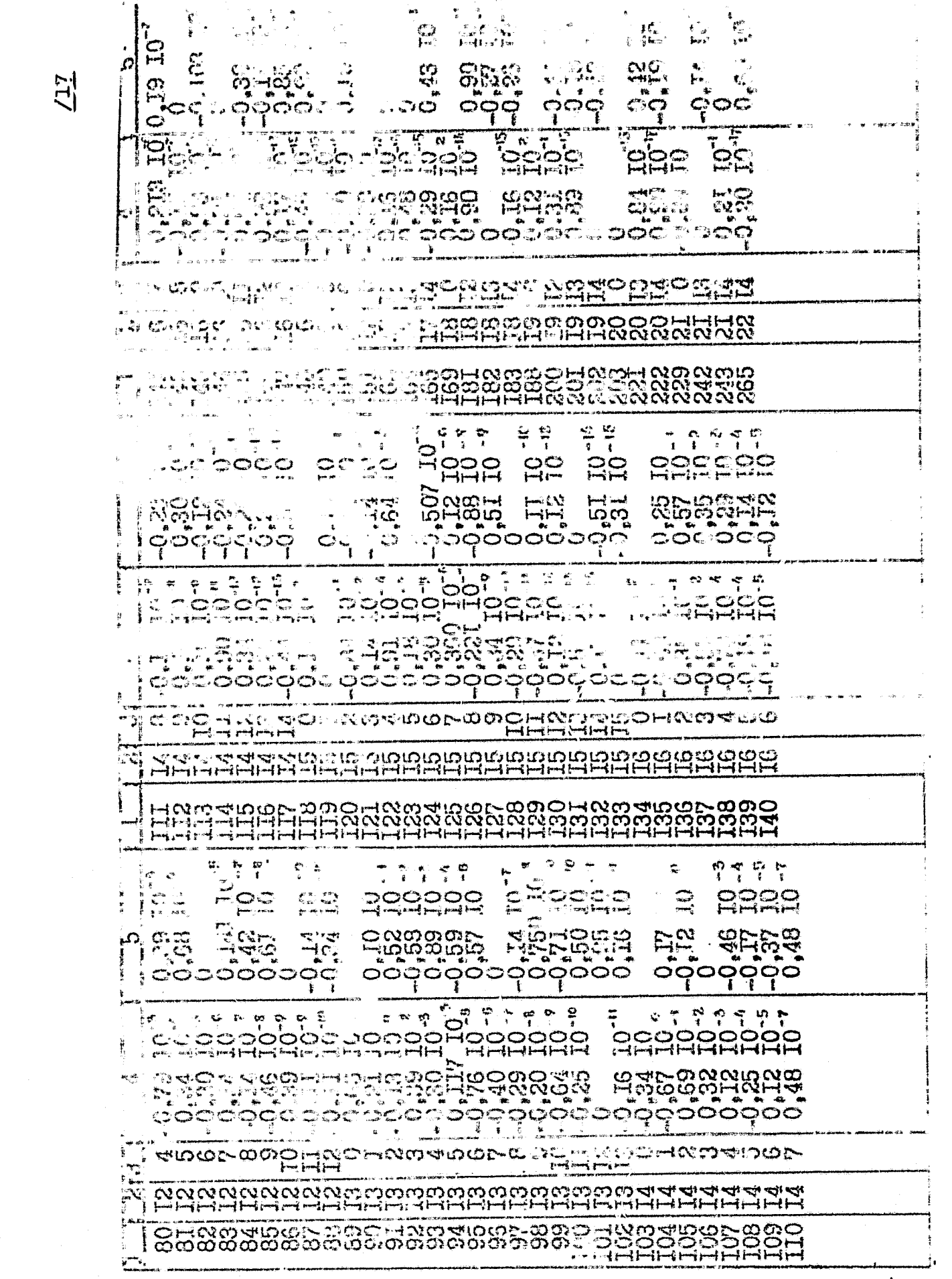

(continued  $\overline{\Omega}$  $\mathbf{v}$  $\omega$ Tabl<sub>1</sub>

٤ï

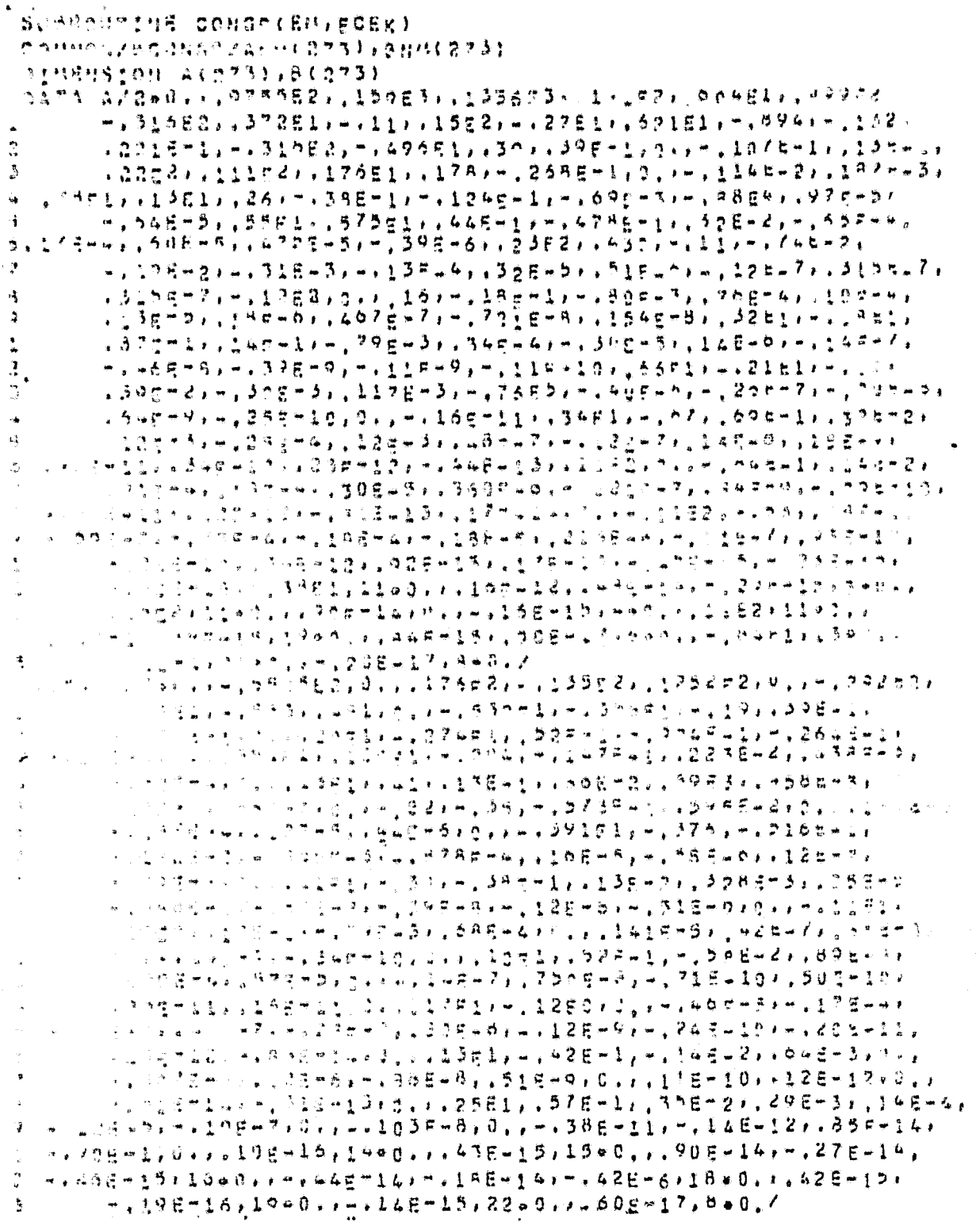

 $\angle 18$ 

ł.

 $\texttt{min} \{ \mathbf{A} \mathbf{C} + \mathbf{I} \mathbf{A} \mathbf{E} \mathbf{K} \mid \mathbf{h} \mathbf{C} \}$ BOUNDECONVECUME  $\mathcal{D}_{\mathcal{P}}$  =  $\mathcal{D} = \{ \frac{1}{2}, \frac{1}{2}, \frac{1}{2}, \frac{1}{2}, \frac{1}{2} \}$ ANNEIDEACIPPPDH2  $BHH(1) = B(1) + ECDH2$ RETURN  $E \cdot 10$ 

 $\label{eq:2} \begin{array}{c} \mathcal{L}(\mathcal{A}) \\ \mathcal{L}(\mathcal{A}) \end{array}$ 

 $\bullet$ 

#### CHAPTER 3 SUBPROGRAMS FOR THE TRANSFORMATION OF TIME AND COORDINATES  $(INDEX B)$

#### 3.1 Transition from GU, the Calendar Date, to RJD, Relative Julian Date (BO1-DATDAY)

1. Function: the program determines the RJD, the relative Julian date, the number of days which have passed since the mean Greenwich midday, January 0, 1900 until the mean Greenwich midnight of the given calendar date.

2. Structure. Subprogram: DATDAY.<br>Common units:/CKDM/<sub>13</sub>,/CE2/<sub>1</sub>.

3. Access: CALL DATDAY (DTK, RJD).

4. Raw data: DTK-real variable containing the date GU which<br>is given by the decimal fraction of the type: Ø. DDMMGG, where DO<br>is the date, MM is the month's number and GG is the year's number<br>minus 1900 (the two last numbe

5. Results: RJD-relative Julian date.

6. Use of the COMMON units. Constants are used from the units:  $/$ CKDM $/$ <sub>13</sub>, $/$ CEZ $/$ <sub>1</sub> (No. 3 Table 2.2., No. 4 Table 2.3).

7. Algorithm: RJD=365 $GG + \frac{1}{1000}$ , the number of years minus 1900, the number of days passed since January O of the current year until the given date. [x] is the whole part of x.

8. Text

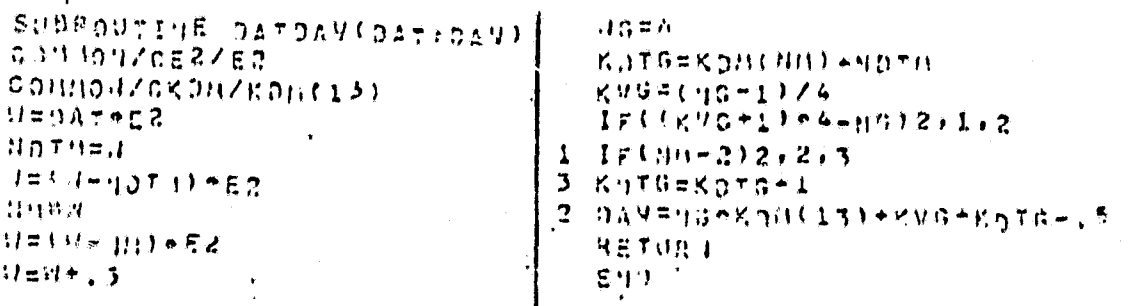

/20

#### 3.2 Transition from RJD (the relative Julian date) to GU, the Calendar Date (BO2-DAYDAT)

1. Function. For the moment of time, given by RJD the relative<br>Julian Date (see p. 1.3), the calendar date is determined.

The moment of time can also be given in the form of RJD and the time T in seconds (or in units given by the shale factor ESEC, calculated from midnight of the RJD date (the interval of time<br>T may contain any number of days). A result of the operation of subprogram DAYDAT, the interval which is a multiple for whole days is excluded from the time T; TR is obtained, and the days excluded from T are added to the date RJD and the RJDR is obtained. The calendar date is determined for the RJDR date.

2. Structure. Subprogram DAYDAT Common units:/CSDAY/<sub>1</sub>,/CKDM/<sub>13</sub>,/CCGO/<sub>1</sub>.

8

3. Access: CALL DAYDAT (RJD, T, RJDR, TR, ND, NM, NG)

4. Raw data: RJD-relative Julian date. T-time (in seconds). calculated from the RJD date.

5. Results: RJDR-relative Julian date; TR-time in seconds, calculated from the RJDR date; ND, NM, NG-whole variables containing the corresponding number, month and year (minus 1900), corresponding 'to the RJDR date.

6. Use of the area COMMON. Constants are used from the 121 units COMMON/CSDAY/<sub>1</sub>,/CKDM/<sub>13</sub>./CCGO/<sub>1</sub> (No. 1.3 of table 2.2, No. a of table 2.3).

7. Algorithm. Iet RJD be the reference Julian date, T the time in seconds calculated from midnight of the RJD date.

 $\text{RUDR} = \text{RJD} + [T \text{/} 3 \text{DAY}]; \quad \text{TR} = T - [T \text{/} 5 \text{DAY}] \cdot 8 \text{DAY},$ 

where SDAY is the number of seconds in the days,  $[x]$  is the whole part of  $x$ .

 $KVG = (RJDR - 365)/1491; K = RJDR - KVG; N = K/365,$ 

where KVG is the number of leap years which have passed sine 1900 to the given moment.

> NG-f N, if 4 (KVG + 1)-k U N-1, if 4 (KVG+1)-k  $<$  to.

The number of days, calculated from the beginning of the present year:

 $KDTG=K-365NG + 1.$ 

The month and day of an unknown date are determined with a comparison of KDTG with the array KDM, (i=1.13), in which the element contains the number of days which beginning of the present year (not a leap the i-month. In the case of a leap year, when KDTG >60 a correction is made. have passed since the year) to the beginning of

#### 8. Text. Sinair e di la characteria de la caracteria del rigi  $\frac{651171772917681}{6111717777777777773}$ Go Mine fas Invusoru  $47777304$ うんりきゅうきりゃくひ  $2.6016$  =  $10404$   $104$   $101122$ TRETHEDES 150  $10110333336$ 53871473411486 スヤリテしくさなートリハくとうきょくしょんし  $3.1718976 - 06016.4.5$  $4 \text{ m} = 29$ 文章的り打开技材格 44#2 **N3882RDM(13)** 法国英国支持 医单元体 医异丙基甲状腺  $5070 - 13$ **B KOTG=COTS-1** 151195111212 6. 算符 (1) 保持并盖子库贷 03545-1 コアドバッチュードの25で月250 デジュッシュ 7 CONTINUE  $\frac{1}{4}$  o  $-1$   $1$   $1$   $\approx$   $-1$

3.3 Conversion of Hours, Minutes and Seconds into Seconds  $(B<sub>C</sub>3-HMSSEC)$ 

1. Function: Originating from the time given in hours. minutes, and seconds, the time is determined in seconds.

 $2.$ Structure. Subprogram HMSSEC Common units:  $/CEZ/7$ ,/COG $\frac{\cancel{0}}{1}$ ,/CC3600/<sub>7</sub>.

 $3.$ Access: CALL HMSSEC (HMS. T).

4. Raw data: HMS-the real variable, containing the time given in hours, minutes and seconds in the following form: O. HHMMSSDS, where HH is the hours, MM the minutes, and SSDS the seconds with fractions.

5. Results: T-the time in seconds.

Use of the COMMON units. Constants are used from the б. units COMMON/CEZ/<sub>1</sub>,/CCGO/<sub>1</sub>,/CC3600/<sub>1</sub> (Nos. 8 and 9 of Table 2.3).

Text.  $7.$ 

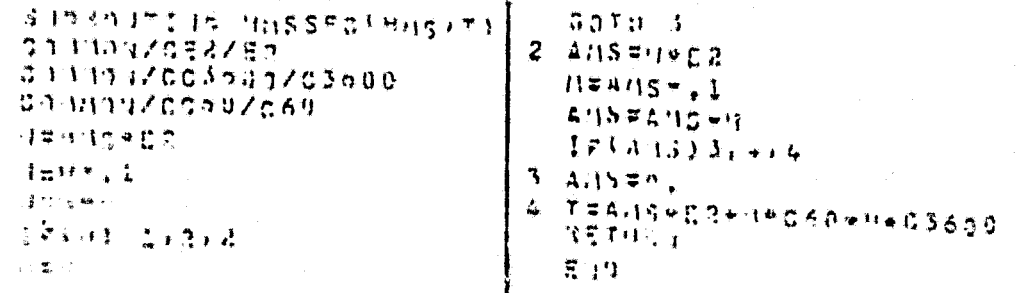

 $/22$ 

NOFKOTO-K INCHA)

in BETURN EMD

#### 3.4 Conversion of Seconds into Hours, Minutes, and Seconds <sup>=</sup> **M.**

1. Function; Originating from the time given in seconds, the time is determined in hours, minutes, and seconds.

- 2. Structure: Subprogram SECHMS. **Oommon** Units: *<sup>70</sup>0G<sup>011</sup> pf'C'M* **3600/1.**
- 3. Access: CALL SECHMS (T. KH. KM. *BEC*).
- 4. Raw data; T-time in seconds and fractions of seconds.

5. Results: KH-hours (whole variable), KM-minutes (whole  $/23$ variable), SEC-seconds and fractions of seconds (real variable).

6. Use of the area 00MMON. Oonstants are used from the units **CUMM01T/CCG0/ l p/'VC3600/l** (Nos. **8** and **9** of Table 2.3).

7. Text.

in 1992 - The Dockey Bolter Bywell (SBV)<br>Dan thurmontrogo **3 C** 4347703609 **6 10 = T +1, 126 0 0 6 0 ft** ヒーサイスがたい。  $\mathcal{L} = \{0, 1, 1, 2, 3, 6\}$ **JESECHSSON LOCOL**  $121122.2$ 应用控制法 不可转让者 **よう (名) ( 弁) 。** 美容主

**3.5** Stelltr Time ^B05-STTIME <sup>4</sup> **STT)**

1. Function: Subprogram **STTIME** determines the stellar time **80** on the Greenwich meridian at Greenwich midnight of the given RJD date.

Subprogram **STT** according to the known **\$0** determines stellar time **ST** on the Greenwich meridian at any moment of time T on the RJD date.

2. Structure: The independent subprogram STT11MR, and the subprogram-function **STT.**

Common units:  $/$ CSDJS $/$ <sub>1</sub>, $/$ CPI $/$ <sub>3</sub>, $/$ CCMZ $/$ <sub>1</sub>, $/$ CT3 $/$ <sub>1</sub>, $/$ BSO $/$ <sub>3</sub>.

 $3.1$ Description of the subprogram STTIME. Access: CAIL STTIME (RJD, SO). Raw data: RJD-relative Julian date. Results: SO-stellar time on the Greenwich meridian in radians (SOS 2 JL  $\mathbf{L}$ 

Use of the units GOMMON. Constants are used from the units  $/24$ COMMON/CDSJS/ $_1$ ,/CPI/ $_3$  (Ne. 4 of Table 2.2, No. 1 of Table 2.3).

Algorithm:

 $SO = 6^{h}38^{m}45$ ,  $836 + 8640184$ ,  $542 T + 0$ , 0929  $T^2 + 0$ , 061164 $\Delta \psi$ ,  $\Delta \psi = -\mathbf{T}$ , 23 sin  $\Omega$  $\Omega$  = 259<sup>0</sup>10'59",79 - 1934<sup>0</sup>08'31",23T + 7",48T<sup>2</sup> + 0",0080T<sup>3</sup>,  $T = RJD$  /36525,  $RJD$ 

4. Text.

SUBROUTINE STTIME(DAV.50) **COMMON/CDSJS/DSJS** COMMON/CPI/Plipi22.Piz  $T = DAY/DSUS$ SOM=SINIII.387851E-7+T+.362640634E-4-33.75714625)+T  $+4.52360151611$  $71 = 675.33 \cdot T$  $N = N / P I 2$  $N = N - N - P$   $\neq$   $2$ SO=(6,755E=6+T+.19511E=2)+T+1.7399359-,766385E=4+SOM+W  $N = S0/P12$  $SOS = SO - NePI2$ RETURN END.

5. Description of the subprogram-function STT.

 $\texttt{Access:}$   $\texttt{ST=STT(T)}.$ Raw data: T is the present moment in time in seconds, Moscow time. Results: ST-atellar time on the Greenwich meridian in radians.

Use of the region COMMON: in the unit COMMON/BSO/SO. TS. NS the following values should be initially placed:

> SO-stellar time at Greenwich midnight on the date RJD. TS=0, NS=0, if T is calculated from the same RJD date.

In most cases the RJDI date and the looking of time T can  $/25$ be less than or equal to RJD. If RJDI < RJD, then TS and NS should contain (TS in seecnds, and NS in days) tho interval of time between the RJDI and RJD dates.

Constants are used from the units  $\text{CCMMON}/\text{COMZ}/_1$ ,/ $\text{CT3}/_1$  (No. 14 of Table 2.1 and No. 2, Table 2.2).

Algorithm. Stellar time ST is calculated according to the following approximate formula:

## $ST = SO + \omega_3(T - TS - 10800^6)$

where  $\omega_3$  is the absolute angular velocity of the Earth's rotation.

SC-is the stellar time at Greenwich midnight on the RJD date,

T- is the Moscow time, figured from the RJDI date, usually different from the  $RJD$  ( $RJDI \leq RJD$ ) date,

 $TS = 86400^8$  (RJD-RJDI).

Text:

شاه المال

FUHOTIUN STTET)<br>Connuulespzsextskis C0 U10 4/CT3/TT **<sup>1</sup> <sup>1</sup> <sup>11</sup> 1** r **01U,** RETESD+0.14+(\*+\*5++3)<br>RETURY 若力的

3.6 Transition from the Aby lute System of Coordinates to the Greenwich and the Reverse: from the Greenwich System to the Absolute (BO6-AGIGA, AGIGAC)

1. Function. According to the known values  $X_1Y_2Y_3Y_yY_yZ$  in the absolute system of coordinates, the subprogram AGIGA determines the values of  $x,y,z,v_x,v_y,v_z$  in the Greenwich relative system of coordinates; the transition back is also possible:  $x,y,z,v_x,v_y,v_z$  $\overline{r}$  x,Y,Z,V<sub>x</sub>,V<sub>y</sub>,V<sub>z</sub>. The subprogram AGIGAC makes the same conversion possible only with the coordinates:  $X, Y, Z + x, y, z$  and  $x, y, z'$ +  $X, Y, Z$ .

2. Structure. Subprograms: AGIGA, AGIGAX Common units:  $/COMZ/1.7/CF3/1.$ 

3. Access to AGIGA: CALL AGIGA (SO, T, Y1, 1.YR). Raw data: T-Moscow time (in seconds).

SO-stellar time on the Greenwich meridian at Greenwich midnight; Yl<sub>6</sub>-array of reference values of coordinates and constituents of the velocity vector; I-indicator of the transition. 1-1 during the transition from the absolute system of coordinates to the Greenwich, I=2 during the transition from the Greenwich system of coordinates to the absolute.

 ${\tt ResuIts:}$   ${\tt YR}_\beta$ -array of values of coordinates and constituents of the velocity vector in the resulting system of coordinates

4. Access to AGIGAC: CALL AGIAC(ST, X1,1,XR). Raw data: St-stellar time on the Greenwich meridian at the present moment of time; xl<sub>z</sub>-array of base coordinate values; 1-indicator of the coordinate transition (which both by its meaning and values conforms to the I parameter

Results: XR--array of coordinate values in the resulting system of coordinates.

5. Use of the area COMMON: in subprogram AGIGA constants are used from the units COMMON/COMZ/1,/CT3/1 (No. 14, Table 2.1, No. 2, Table 2.2).

 $v_x$ ,  $v_y$ , Algorithm: ucted. from  $X_2Y, Z, V_X, V_V, V_Z$  to  $x, y, z$ ,

 $x = X \cos \beta + Y \sin \beta$ ,  $v_x = V_y \cos \beta + V_y \sin \beta + \omega_3 y$ ,  $y = -X \sin \beta + Y \cos \beta$ ,  $v_y = -V_X \sin \beta + V_Y \cos \beta - \omega_3 x$ ,  $z = Z$ ,  $v_z = V_{Z}$ ,

where  $\beta = \mathcal{S}0 + \omega_3 (T - 3^b)$ ,

in subprogram AGIGA).

SO-stellar time at Greenwich midnight. W3-angular velocity of the Earth's rotation, T---Moscow time

b) transition back from  $x, y, z, v_x, v_y, v_z$  to  $x, Y, Z, V_xV_y, V_z$  is conducted according to the formula:  $x^2$ ,  $x^2$ ,  $y^2$ ,  $y^2$ ,  $y^2$ ,  $y^2$ ,  $y^2$ ,  $y^2$ ,  $y^2$ ,  $y^2$ ,  $y^2$ ,  $z$ 

 $X = x \cos \beta - y \sin \beta$ ,  $V_x = v_x \cos \beta - v_y \sin \beta - \omega_3 Y$ ,

 $Y = x \sin \beta + y \cos \beta$ ,  $V_y = v_x \sin \beta + v_y \cos \beta + \omega_3 X$ ,

$$
Z = z , \qquad V_Z = v_z
$$
  
In subprogram AGIGAC 
$$
S T = \beta
$$

22

 $\mathcal{L}_{\rm eff} = \mathcal{L}_{\rm eff}$ 

 $/27$ 

#### $7.76\times75$

#### **ORIGINAL PAGE IS** OF POOR OUALITY

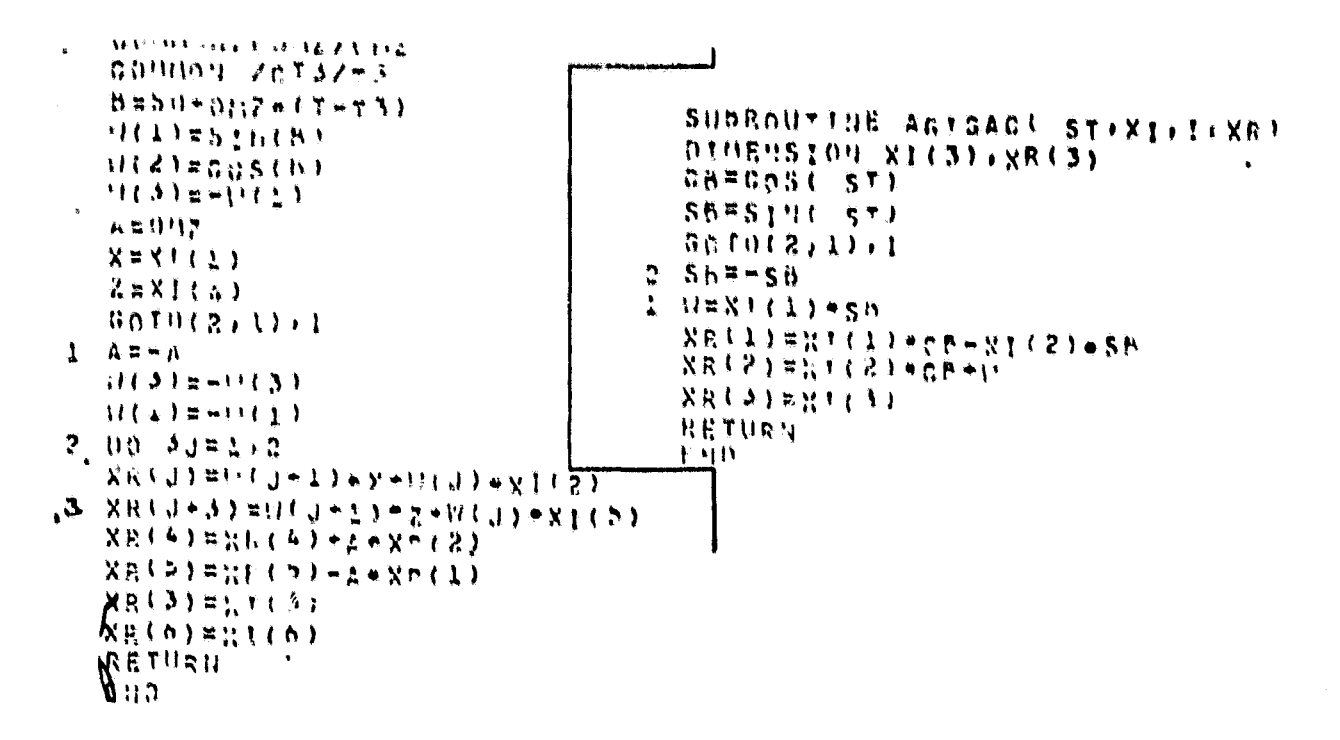

- 3.7 Determination of Coordinates and Constituents of the Velocity Vector in the Absolute System of Coordinates According to the Elements of Orbit  $(1807 - x)$   $AB3$ )
	- Function: according to the known elements of erbit:  $\mathbf{1}$ .  $\alpha, \epsilon, i$ ,  $\Omega, \omega, u$ ,  $X, Y, Z, V_x, V_y, V_z$  are determined.
	- Structure. Subprogram ElABS  $\mathcal{D}$  . Common units:  $700R/$ .
	- Access: CAIL EIABS (A, YA). 3.

4. Raw data: Array A<sub>6</sub>, containing values of the erbital elements in the following erder:  $\alpha$ ,  $\beta$ ,  $\beta$ ,  $\omega$ ,  $u$ , All angles should be given in radians.

5. Results: Array  $Y_6$ , containing values of  $X_1Y_2Y_3Y_yY_yY_z$ <br>in the absolute system of coordinates.

6. Application of the area COMMON. Constants are used from the unit.  $700R/1$  (Ne. 5 table 2.1).

Algerithm: The following correlations are used: 7.

 $\Gamma = r$  (cos  $\Omega$  cos  $u$  -sin  $\Omega$  sin  $u$  cos  $i$ ),

 $\mathcal{L} = \mathcal{P}$  (sin  $\Omega$  cos  $u$  + cos  $\Omega$  sin  $u$  cos  $i$ ),

 $Z = r \sin u \sin i$ ,

 $V_x = V_x(\cos \Omega \cos \mu - \sin \Omega \sin \mu \cos i) - V_y(\cos \Omega \sin \mu + \sin \Omega \cos \mu \cos i)$  $V_v = V_r$  (sin  $\Omega$ cosu+cos $\Omega$ sinu cosi) –  $V_u$  (sin $\Omega$ sinu – cos $\Omega$ cosu cosi),  $V_z = V_r \sin u \sin i + V_u \cos u \sin i$ ,

where

 $r = P/$ ( $\left( +e \cos v \right)$ ,  $v = u - \omega$ .

 $V_r=(\mu/P)^{1/2}$  e sin v,  $V_u=(\mu/P)^{1/2}(1+cos\nu), P=a(1-c)^2$ ,

It.-product of the gravitational constant into the Earth's  $mass.$ 

Text.  $8.$ 

SUBROUTINE ELABT(A)X) パロゼイロ つすりらりきての レートくろきょうくみきょいくろき お言引し合うやけしよう けくようせばしゅう かいくどう CONNECCSBZCP  $P = A \left\{ \frac{1}{2} + \frac{1}{2} \right\} + \frac{1}{2} \left\{ \frac{2}{2} \right\} + A \left\{ 2 \right\}$  $11(21\pi,132)$  $(0.072777)(0.07777)$  $L(D) = A f (1) = A f (3)$ – DO i≮ J¤liš  $00117744$  $(111) = 205(112 + 21)$ - ※じより= ししきゃりゅいじゅう 一げじょゅうろゃや  $2 - 2714 + 33 \pi 0163 + 43611683 + 91619 + 836116137$  $20 - 3 - 10 - 10 - 5$  $2(151 \pm 11A)$  etti 21. - ※くまそろ) p ※くますゃリアーマイヨチ3) そりり けしロコローいじんさかけしら)  $3 - X(1) = X(1) + R$ MURSGRTIGRZP)  $A(1)=A(A)-A(T)$ 早見出り目を言し立下や見てきと 我生来,无人心灵了意识不当了。 **RETURA**  $M(1) = M(1 + 1)$  $517$ 

7,29

3.8 Determination of Orbital Elements and the Position of Points on the Orbit According to Known Coordinates and Constituents of the Velocity Vector in the Absolute System of Coordinates  $(B08 - ABSEL)$ 

Function: According to the known coordinates X, Y, Z and 1. the constitutents of the velocity vector  $V_x$ ,  $V_y$ .  $V_y$  in the absolute system of coordinates, the elements of orbit a, e, i,  $\Omega$ ,  $\omega$ , are determined as well as their position in the orbit u.

2. Structure. Subprogram ABSEL Common units:  $/GR/$ <sub>1</sub>,  $/CF1/$ <sub>3</sub>.

Access: CALL ABSEL (YA, A).

 $\ddot{\phantom{a}}$ 

4. Raw data:

Array YA<sub>6</sub>, containing the values of X, Y, Z, V<sub>x</sub>, V<sub>v</sub>, V<sub>z</sub>.

5. Results: Array  $A_G$ , which contains the values of orbital elements in the following order:  $\alpha, \epsilon, i, \delta$ ,  $\omega$ . The values of all angles are in radians.

6. Use of the area COMMON. Constants are used from units /GGR/<sub>1</sub>,/CPI/<sub>3</sub> (No. 5 of Table 2.1, No. 1 of Table 2.3).

7. Algorithm. 
$$
\alpha = r/(2-k), \quad k = rV - \mu, \quad V^2 = V_x^2 + V_y^2 + V_z^2,
$$
  
\n
$$
\sin \alpha = (XV_x + YV_y + ZV_z)/rV,
$$
  
\n
$$
\dot{\epsilon} = \pi/2 - \arct_{\alpha} \frac{c_3}{\sqrt{c_1^2 + c_2^2}}, \quad 0 \le \dot{\epsilon} \le \pi,
$$
  
\n
$$
c_1 = YV_z - ZV_y, \quad c_2 = ZV_x - XV_z, \quad c_3 = XV_y - YV_x,
$$
  
\n
$$
c = (c_1^2 + c_2^2 + c_3^2)^{1/2},
$$
  
\n
$$
\Omega = \arct_{\alpha} \left(\frac{C_1}{-C_2}\right), \quad \nu = \arct_{\alpha} \frac{\dot{\kappa} \sin \alpha \cos \alpha}{\kappa \cos^2 \alpha - 1},
$$
  
\n
$$
\mu = \arct_{\alpha} \frac{ZC}{YC_1 - XC_2}, \quad \omega = \mu - \nu,
$$
  
\n
$$
\mu = \text{product of the gravitational constant into the Earth's mass.}
$$

8. Text.

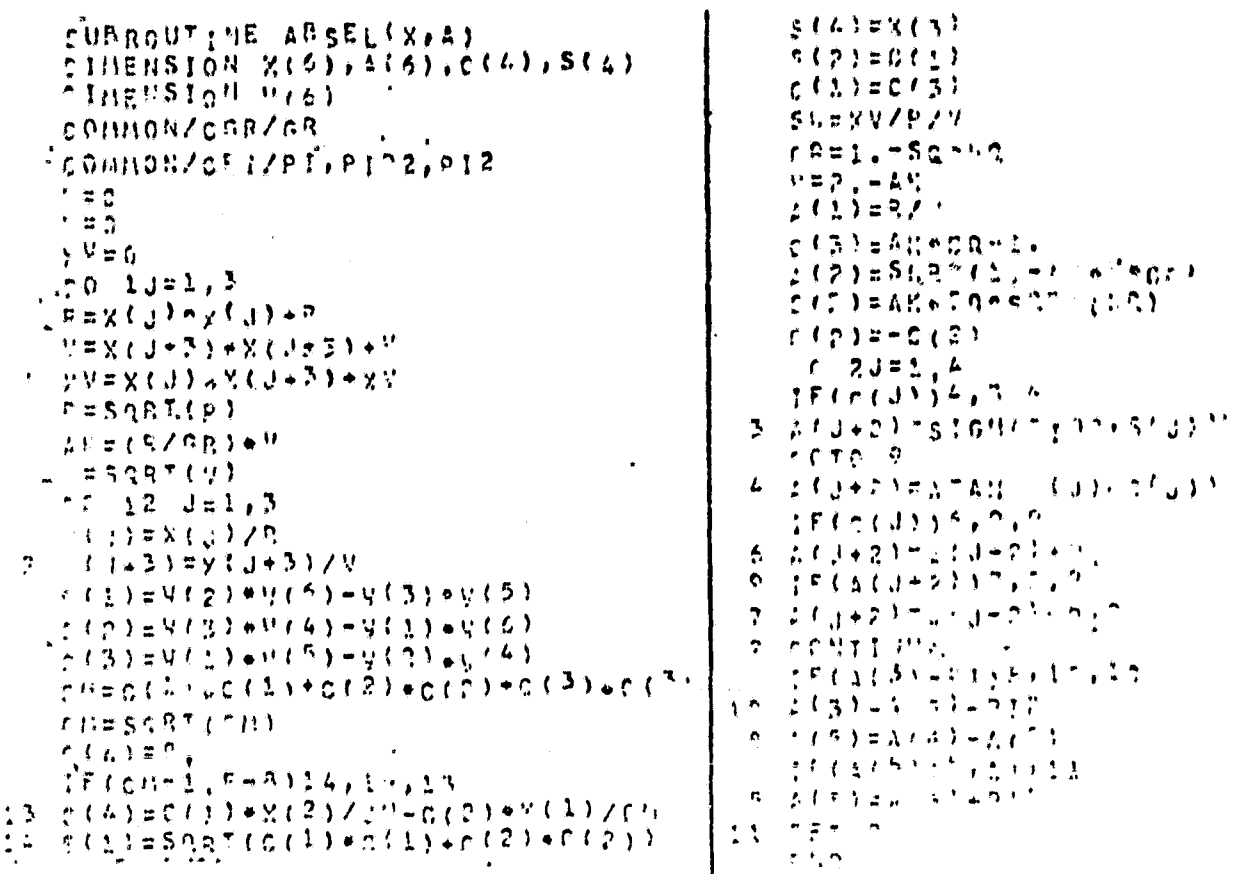

#### 3.9 Standard Array of Initial Conditions  $(BO9-TRDATO)$

Function. Subprogram TRDATO extracts from the initial conditions, which are given in the standard form, information which is necessary for conducting navigational computations.

The initial conditions can be given in three forms: as the elements of orbit; as the coordinates and constituents of the velocity vector in the absolute (b) and Greenwich (c) system of coordinates. We will designate as PN the array which contains the initial conditions in the standard form. There are 12 elements in this array. In all three cases the first four elements and the second elements of that array contain the following parameters:

 $PN(1)$ -the number of AES and the launching date in the form of a decimal fraction, the first three numbers after the decimal point are the number of the AES, the following six numbers are the date (the year is indicated by the last two  $numbers$ :

A/31

 $PN(2)-the current date in the form: C.DDMMGG, where DD is$ the day, MM the month, and GG the year;

EX(3)-the number of revolutions;

*PN(4)***-the** the hour, the hour, MM<br>of second<mark>s ;</mark> present time in the form O.HHMM5SDS, where HH MM the minutes, and SSDS the seconds and frac

PN(11)-is the ballistic coefficient (m $^3$ /kgsec $^2$ ).

The rest of the elements of array PN are different for all three cases.

In the case a):  $PN(5)$  is the Draconian period in minutes,

 $PN(6)$ -the semimajor axis of orbit  $(m)$ .

 $PN(7)$ -eccentricity,

R

PN(8)-angle of inclination of the orbit from the equator (degrees),  $PN(9)$ -vertex of the orbit (degrees),

 $PN(10)$ -argument of perigee (degrees),

 $PN(12)$ -minimum altitude of the orbit  $(m)$ .

In the case b): $PN(5)$ -PN(10) contain respectively values X,Y,  $Z$ , $V_y$ , $V_y$ , $V_z$ ; PN(12)=2

In the case c):PN(5)-PN(10) contain values  $x, y, z, v_x, v_yv_z$ ;  $PN(12)=1$ .

In both cases the coordinates are given in meters, and the constituents of the velocity vector in m/see.

In the work results of subprogram TRDATO the angles are trans lated into radians, the time into seconds, and the calendar date into the RJD. The stellar time is determined for Greenwich midnight on the current date, and the initial conditions are converted into all three systems of coordinates.  $\frac{1}{2}$ 

Dimensional quantities are converted into the system of units given by the scale factors: EM, ESEC.

Note: If EM=I, then the initial conditions remain in meters and seconds.

2. Structure. Subprograms TRDATO. Access to the peripheral subprograms: DATDAY (BO1), HMSSEC(BO3),  $\texttt{STTIME}(\texttt{BC5})$ , AGIGA (BO6), ELÁBS (BO7), ABSEI: (BO8).

Common units:/ $CDEF{GR/}_1$ , /CE3/<sub>1</sub>,/CC60/<sub>1</sub>.

3. Access:

CALL TRDATO (PN, NSP, DZ, RJD, NB, T, TD, SB, B, SO, A, YA, YG, EM,  $ESEC$ ).

4. Raw data: Array  $PN_{12}$ , which contains the initial condi-<br>tions in one of the three forms described in p. 1;

EM. ESEC-scale factors.

In the case of a, it is necessary to make the value of  $A(6)-u$ (most often the initial conditions are given in the point of the ascending vertex of orbit. where  $u=0$ .

Results: NSP-the number of the satellite; 5. DZ-the launching date in the form: O.DDMMGG: RJD-the current date as the relative Julian date;<br>NB-the number of revolutions; T-the current time in seconds: TD-the period in minutes: SB-the ballistic coefficient; B-minimum altitude of the orbit: SO-stellar time at Greenwich midnight on the current date; Array Ag-which contains the elements of orbit  $a,e$  ;  $b$  ,  $\Omega$  ,  $\omega$  ,  $\mu$ (angles in radians): Array YA<sub>6</sub>-which contains X, Y, Z, V<sub>x</sub>, V<sub>y</sub>V<sub>3</sub>;<br>Array YG<sub>6</sub>-which contains x, y, z, v<sub>x</sub>, v<sub>y</sub>, v<sub>z</sub>.

- Use of the area COMMON: Constants are used from the units: б. /CDEGR/<sub>1</sub>, /CE37<sub>1</sub>, /CCGØ/<sub>1</sub> (Nos. 2,5 and 8 of Tacle 2.3).
- $7.$  Text.

 $3.02522377777$  $F^{11}$ ,  $ESECD$ つもつどうろしいは、PN(12)」AC6)→XAE6)→XGC6) ひき おねひけいじきんどき **CONTRIGUITY CORSPITATION** CONNOTZCORUZESU DALL JATHAM (RUCP) (DT)  $XAYJ = \hat{H} (J + 4) ZEN$ CALL HISSECCONISY (7)  $5$  XA(J+3)=pN(J+7)/V **TELLESCC** CALI, ACIGAISO T.XA + 1 + XG) (工具開発力(上)+月2 7 CALL ABSELIXA+A)\* **MSPETR**  $T D = 0$  $32 = (78 - 45)$  $H = 0$ VEENZEDEC **GOTO 8** SB = やりく とよう ノヤノヤノミルー י*יוב*⊭ה א' טט צ ひれきかけしききゃくよ  $O(A(A) = P)(A + P) / PER$ CAUL STEINE(57)SO) **A(よ)=P.(6)/C!!** ココロリ(しょう・・1)  $A(A) = P((7)$ エアリリーエン うっとうき A(b)=A(6)/DEGP לנב≒ט אומס ב Thepuls) \*Gbu/FSEC ことばじょう きゃらく きゃくさくせい 8 = PH (1,2) 7611 ないとの マニュー アンママ アイランプ CALL ELABS(A,XA) ひみしし みにようみくるのうすうべらうですぎなく CALI, ACIGAISO, T.XA, L.XO)  $50T_0 - 7$ a RETURN 3. IF(H+2) 5, 2, 5  $E(1)$ tiano o di t

### 3.10 Altitude of the AES over the Earth's Surface, the Geographic Latitude and Longitude, the Geocentric Lati-<br>tude of a Sub-Satellite Point. (B10-GEOGRO, HEIGHT, GOLTIN)

Function. Using the known Greenwich coordinates  $x, y, z$ ,  $\mathbf{1}$ . of the AES, the subprogram GEOGRC determines h--the altitude of the AES above the surface of the Earth's ellipsoid and,  $\varphi$ ,  $\lambda$  -the geographical latitude and longitude of the sub-satellite point; subprogram HEIGHT determines only h; subprogram GCLTIN determines  $\varphi_{OC}$ ,  $\lambda$  the geocentric latitude and longitude of the sub-satellite point. For subprograms HEIGHT and GCTTIN, x,y, and z can also be given in the absolute system of coordinates; in this case there is the right ascension of the AES.

 $2.$ Structure. Independent subprograms:

GEOGRO, HEIGHT, GOLTIN. Common units:  $/0AE/2$ ,  $/0AE1/1$ ,  $/0C1Z/1$ ,  $/0PL/3$ .

3. Access:

CALL GEOGRC (X, HC, ALT, AIN, XNG),<br>CALL HEIGHT (X, HC), CALL GCITIN (X, AITC, ALN).

4. Raw data: Array X3, which contains the values of x, y, z /3. (for GEOGRC only in the Greenwich frame of axes).

5. Results:

HC-the altitude of the AES above the surface of the Earth's ellipsoid; AIT, AIN-the geographic altitude and longitude of the subsatellite point; array XNG<sub>3</sub>, which contains the cosines of the peripheral standard which is directed towards the Earth's ellipsoid; ALTC-the geocentric latitude of the sub-satellite point.

6. Use of the area COMMON.

In subprogram HEIGHT constants are used from the units<br>CCMMON/CAE/2, /CAEL/1, /CCI//1/CP1/3 (Nos. 11, 12 and 13 of Table 2.1<br>and No. 1 of Table 2.3), in subprogram HEIGHT constants are used<br>from units: /CAE/<sub>2</sub>,/CAEI/<sub>1</sub> /CPl/<sub>3</sub>.

7. Algorithm  $h = r - a_e + a_e \alpha z^2/r^2$ ,  $\varphi$  = arctg  $\{z/r_1(1-\alpha)^2\}$ ,  $-\pi/2 < \varphi < \pi/2$ ,  $\lambda$  = Arcto ( $y/x$ ),  $0 < \lambda < 2\pi$ ,

where  $r = (x^2 + y^2 + z^2)^{1/2}$ ,  $r_1 = (x^2 + y^2)^{1/2}$ 

 $\alpha_e$ ,  $\alpha$  -is the semimajor axis and the contraction of the Earth's whole ellipsoid.

 $\varphi_{\alpha}$  = arc  $\log(z/r_1)$  - the geocentric latitude.  $x_N^0 = x(1 - \alpha)^2 / r_2$ ,  $y_N^0 = y(1 - \alpha)^2 / r_2$ ,  $z_N^0 = z / r_2$ ,<br>where  $x_N^0$ ,  $y_N^0$ ,  $z_N^0$  the cosines of the peripheral standards directing towards "the Earth's ellipsoid,  $r_a = (r_1^2 (1-\alpha)^4 + z^2)^{1/2}$ Texts. 8. SUBROUTINE GEOGROSX, HOPALTIALN, XEY **COMMONYCCLZ/CLZ COMMON/CAE/AEFAL** COMMON/CPI/PI:PID2:P12: COMMON /CAEL/AEL  $0.146115101110721.00121.001401.0001$  $R12 = X(1) * X(1) * X(2) * X(2)$  $Y = X (3) + X (3)$ R2=R12+W HC=SQRT(R2)-AE+AEL+W/R2 SUBROUTINE HETCHT (V.HC)  $CUT11 = X(1)$ **\*PIMEMSION M(6)** CU(2)=CLZ\*SQRT(R12) COMMON / CAE/AE + AL W=SRRT(W+CU(2)+cU(2)) COMMON/CAEL/AEL  $00<sup>1</sup>$   $J=1/2$ ジニリ(ろ)ゃり(ろ)  $10101111203.2$  $R2 = W + V(1) + V(1) + V(2) + V(2)$  $3$  U(J)=SIGN(PID2+X(J+1)) HC=SART(R2)-AE+AEL\*W/R2 GOTO 4 RETURN  $2 \text{ U}(\text{J}) = \text{A} \text{ T} \text{A} \text{N} \text{K} \text{K} \text{J} + 1$ END 4 XE(コ)=%(J)●CLZ/W 1 CONTINUE  $XE(3) = X(3)/N$  $ALT = U(Z)$ ALN=U(1)  $IF(GU(1))5.6.6$ 5 ALN=ALN-PI 6 IF(ALN)7,8,8 7 ALN=ALN+p12 8 RETURN E<sub>11</sub>0 SUBROUTINE GOLTLR<sup>(</sup>V)ALT, ALN) COMMON ZCPIZPT+PID2+PIZ DIHENSION M(3)  $R1 = SRR7 (V(1) + V(1) + V(2) + V(2))$ ALT=PID2  $1F(22)2.1.2$ 2 ALT=ATAN(Y(3)/R1) 1 ^ A L N = A T A M 2 / V 1 2 3 x V ( 1 ) ) IF (ALN) 3, 4, 4 3 ALN=ALD+PI4 4 RETURN END. 30 **ORIGINAL PAGE IS** OF POOR QUALITY

#### CHAPTER 4 POSITION OF THE MOON AND THE SUN (INDEX C)

#### 4.1 Position of the Moon  $CO01-S10168NA$

1. Function: The subprogram determines the position of the moon in the absolute geographical system of coordinates for the moment of time which is given by the relative Julian date and Moscow time in seconds.

- Structure. Subprogram SEIENA.<br>Common units: /CRE/<sub>1</sub>,/CSDAY/<sub>1</sub>,/CT3/<sub>1</sub>,/CDSJS/<sub>1</sub>,/CPl/<sub>3</sub>.  $2.$
- 3. Access: CALL SEIENA (RJD, T, XS, RS).
- RJD-relative Julian date; 4. Raw data: T- Moscow time in seconds.

5. Results: Array XS<sub>3</sub>, which contains the direction cosines of the radius vector of the Moon in the absolute system of coordinates: RS--the module of the Moon's radius vector.

Use of the area COMMON. Constants are used from the 6. units:

/ORE/1,/CSDAY/1,/CT3/1,/CDSJS/1,/CP1/3 (No. 9 of Table 2.1, Nos. 1,2,4, of Table 2.2, No. 1 of Table 2.3).

7. Algorithm:

 $X_a^o$  = cos  $\alpha_a$  cos  $\delta_a$  = cos  $\beta_e$  cos  $\lambda_e$ ,  $Y_{\alpha}^{\circ}$  = sin  $\alpha_{\alpha}$  cos  $\delta_{\alpha}$  = cos  $\beta_{\epsilon}$  sin  $\lambda_{\epsilon}$  cos  $\epsilon$  - sin  $\beta_{\epsilon}$  sin  $\epsilon$ ,  $Z_{\alpha}^{\circ}$  = sin  $\delta_{\alpha}$  = cos  $\beta_{\alpha}$  sin  $\lambda_{\varepsilon}$  sin  $\varepsilon$  + sin  $\beta_{\varepsilon}$  cos  $\varepsilon$ .

In accordance with Brown's theory of approximation, presented in [7], which guarantees a prediction of the Moon's position with an accuracy to 30", the following correlations are used:

 $\epsilon$  = 23<sup>°</sup>27′08, 26 - 46°, 845 T - 0", 0059 T<sup>2</sup> + 0", 00t 81 T<sup>3</sup>;  $\ell$  = 296° 06' 16", 59 + 477198° 50' 56", 79T + 33", 09T<sup>2</sup> + 0", 0518T<sup>3</sup>;  $c'$  = 358° 28′ 33″,04 + 35999° 02′ 59″, 10 T – 0″, 54 T  $^2$  – 0″, 0120T  $^3$  $F = H^0 15' 03'', 20 + 483202' 01' 30', 54T - H'', 56T^2 - 0'', 0012T^3.$  /36

$$
D = 350^{\circ} 44' 14''_{1}95 + 445267^{\circ} 06' 51''_{1}18T - 5''_{1}17T^{2} + 0.0068T^{8};
$$
  
\n
$$
\lambda_{\varepsilon} = 270^{\circ} 26' 02''_{1}99 + 481267^{\circ} 52' 59''_{1}31T - 4''_{1}08T^{2} + 0.0068T^{3} +
$$
  
\n+ 22639''\_{1}58 sin \ell - 4586''\_{1}438 sin (\ell - 2D) + 2369''\_{1}899 sin 2D +  
\n+ 769''\_{1}021 sin 2\ell - 668''\_{1}944 sin \ell' - 411''\_{1}614 sin 2F -  
\n- 211''\_{1}658 sin (2\ell - 2D) - 206''\_{1}219 sin (\ell + \ell' - 2D) + 191\_{1}954 sin(\ell + 2D)  
\n- 165''\_{1}351 sin (\ell' - 2D) + 147''\_{1}878 sin (\ell - \ell') - 124\_{1}785 sin D -  
\n- 109''\_{1}804 sin (\ell + \ell') - 55''\_{1}174 sin (2F - 2D) - 45''\_{1}100 sin(\ell + 2F) +  
\n+ 39''\_{1}532 sin (\ell - 2F) - 38''\_{1}428 sin (\ell - 4D) + 36''\_{1}124 sin 3\ell -  
\n- 30''\_{1}773 sin (2\ell - 4D) - 28''\_{1}51 sin (\ell - \ell' - 2D) - 24''\_{1}451 sin (\ell' + 2D);  
\n
$$
\beta_{\varepsilon} = 18461''_{1}480 sin F + 1010''_{1}18 sin (\ell + F) - 999''_{1}695 sin (F - \ell) -\n- 623''_{1}658 sin (F - 2D) + 199''_{1}485 sin (F + 2D - \ell) -166''_{1}577 sin(\ell + F - 2D)\n+ 117''_{1}262 sin (F + 2D)
$$

$$
\pi_{\epsilon} = 342?\degree, 7 + 186\degree, 5396 \cos \ell + 34\degree, 3117 \cos(\ell - 2D) + 28, 2333 \cos 2D
$$
  
+10 $\degree, 1657 \cos 2\ell + 3\degree, 0861 \cos(\ell + 2D) + 1\degree, 9202 \cos(\ell' - 2D) +$   
+1 $\degree, 4455 \cos(\ell + \ell' - 2D) + 1\degree, 1542 \cos(\ell - \ell') - 0\degree, 9752 \cos D -$   
-0 $\degree, 9502 \cos(\ell + \ell') - 0\degree, 7136 \cos(\ell - 2F) + 0\degree, 6215 \cos 3\ell +$   
+0 $\degree, 6008 \cos(\ell - 4D);$   

$$
Z_{\epsilon} = 206264\degree, 81R_{\epsilon} / \pi_{\epsilon},
$$
  
where  $P$  is the equatorial radius of the Earth.

 $\mathbf{r}_{\mathbf{a}}$ T-RJD/36525,<br>RJD-relative Julian date in days,<br>T-the same interval of time in Julian centuries f-the same interval of time in Julian centuries<br>  $\ell$  -the median anomaly of the Moon,<br>  $\ell'$  -the median anomaly of the Sun,<br>  $F$ -the median argument of the Moon's latitude,<br>  $D$ -the difference between the median longitu  $\beta$  $\varepsilon$ -the Moon's declination,  $\pi_{\varepsilon}$  -the Moon's parallax

 $/38$ 

32

 $\ddot{ }$ 

racin

```
8.Text.
     SUBROUTINE SELENA(DT.T.S.P)
     DIMENSION S(3), A(32), B(17)
     COMMON /CT3/T3
     COMMON/CPI/PI+PID2+PI2
     CONNON/COSJS/05JS
     COMMON/CSDAY/SDAY
     COMMON/CRE/RE
     TR=DT/DSJS+(T-T3)/SDAV/DSJS
     B(1)=((,877512763E-8.TR..286040072E-7)*TR
           -.227110969E-21*7R*.4093197553
     11 = 6325.691 + TRパニップのでに
     U = W = V \cdot P I2A ( * ) = ( ( , 2 ) 1 1 3 3 4 6 7 E = 6 + T P + , 1 6 0 4 2 4 8 4 7 F = 3 ) + T R
          - +,10556971E-3)*TR*9,168000347*W
    \Delta and \Delta11 = 028.301 + TRN = W / P 12WENNMOPIZ
      A(27) =(( - , 581776417E - 7 + TR - , 261799388E - 5) + TR
            <u>→ 。</u> 94♪७7<u>0201E=</u>3)●TE▲6。256583776~W
     11 = 5433.46097RH = H / P:
      11 = 11 + 1100121.6271 = 1.6 - 5017764176 - 8 - 8 - 8 - 13604446226 - 41 - 78+,203099557E-3).TRe.1963655549-W
  1/7 / 71.37797FE
  NeW/pla
  WEB-MADIZ
  A(2)={{.329673303E-7+TR-.250645673F-4)+TP
       +.1957089207E-31.7R+6.121523944-W
  A(3) = 2: A(2)A(D)=2,#A(4)
  001.154.71 A(J - 2) = A(J) - A(3)30\,2\,374,6,2A(J+7)=A(J)+A(27)2 - \lambda(\sqrt{1 + 5}) = \lambda(\sqrt{1}) - \Delta(27)5.12 \div 1.512L = d * (J - 1) * 14A(L) = A(17) - A(J)3 A(L+1)=A(L+1)+A(L)A(12) = A(27) - A(3)\Delta(1) = \Delta + \Delta(4)
  A(24) = 241(17)A(25) = A(24) - A(3)A(26) = A(4) + A(24)A(10) = A(4) = A(24)ムし28)=ムし1つ)+ムし27)
  A(29) = A(6) + A(17)A(16) = A(4) + A(3)A1901 = A1101 - A141A(31)=A(27)+A(3)
```
//39

004 J=1/10  $A$   $B + J + \lambda$ ) = 005 (A(J)) りじょうりょうしょう 5 A(J)=SIN(A(J)) 8(/)=,09127606E=5\*d(9)\*,301311703E=5\*8(%) \*\*\*\*\*3450630438\*5\*B\*B1111\*\*\*\*68869988\*\*\*\*B6323\*\*\*\*F\*\*\*\*B8028\*B\*\*\*\*\* ፙ<sub>፞</sub>ኯኯዾቝቝዾፘዄቝቝጟፚፙቝፙቚጜጟ፟፟፟፟ጟ፞ጟ፟ኯዾዾ፟ቑቑ፟ቑቑቑጜ፞፟ጜቝዄቑፙቑዄጜጟፙዾቝዄቑፙቝቝቝዄጟ፟ቑቝቑኯ፟ኇፚጟፙ*ዾ* ት። ለ2 ፤ 46,347 B ኔ n g m 345 C 73 h 29 በ 37 በ 67 አ.m = 3 m 8 C 23 h 4 16 8 9 7 7 1 7 0 m m 8 H=0399.709eTR 참하면 기호소요. WEWNSLADT2 m (m) g g w m g 9 g F y 4 m w 3 m g f 9 g = , 1 7 5 1 3 4 m R & x = 3 m & 1 1 1 m y 4 m g d & 2 1 m g = 8 ( g ) サービュて、古古ら山と「日一万のこくえきちゃくの30629253年一3の4(202mょ090272925日の富田A(15)  $- +$  + +, L400432972+31+\*4+4, 7199665708+W  $512127724242936534873461289711353991376739441233$ - - - - 2.5 2.7 25 Y Y 5 E - 3 M A F 3 2 3 + - 3 0 0 2 6 2 6 9 4 E - 3 \* A F 2 2 3 + . 5 6 8 5 M 2 2 2 9 E - 3 \* A F 1 8 1  $0e^{\frac{1}{2}}$  =  $\sqrt{\pi}/\sqrt{2}$  + 2 Bid-times(6(0)) t Erdiesturkturi さくめき=おしの)サケしちう . 51778.18398(199010) \*P(2) 数人员工关系会成为他们委员员的现在分词 机应率生产  $S(1) = N(1) + N(6)$ **REMEZE (2) RETURY** LHO.

 $4.2$ Position of the Sun  $(C02-SUN)$ 

 $A 1 2 2 3 7 2 1 2 2 3 - 1 1 3 2$ 

1. Function. The subprogram determines the position of the sun in the absolute geographic frame of axes for the moment of time, which is given as the RJD and as Moscow time in seconds.

 $2.$ Structure. Subprogram SUN. Common units: /CAED/1,/CSDAY/1./CT3/1,/CDSJS/1,/CP1/3,/BIECL/2

Access: CALL SUN (RJD, T, RS, AS, BS, XS).  $3.$ 

Raw data: \$. RJD-relative Julian date; T-Moscow time in seconds

Results: RS-the module of the Sun's radius vector; AS, BS- $5.$ the corresponding right ascension and declination of the Sun; array  $\angle 40$ XS<sub>2</sub>-directing cosines of the Sun's radius-vector.

Use of the area COMMON. Constants are used from the units: 6. /CAED/<sub>1</sub>,/CSDAY/<sub>1</sub>,/CT3/<sub>1.</sub>/CDSJS/<sub>1</sub>,/CP1/<sub>3</sub> (No. 1 of Table 2.1, Nos. 1,2, 4, of  $\frac{1}{2}$ able 2.2, No. 1 of  $\frac{1}{4}$ able 2.3). Into the unit COMMON/BIECL/<sub>2</sub> are dispatched the values COSE, sing, which are defined below.

$$
\Omega = 239°10'59°179-1934°08'31"23T +7"48T2+0"008T3;\n\epsilon = 23°27'08°26-46°845T-0°0059T2+0.00181T3+0"21cos\Omega;\n\epsilono=0.01675104-0.0000418T-0.000000126T2,
$$

 $\alpha_o$  = Arctg(sin $\lambda_o$ cos = /cos  $\lambda_o$ )(0,061164·15 $\Delta$  $\psi$ )'-20,496;  $\delta_{\odot}$ =arctg(sin $\lambda_{\odot}$ sin $\varepsilon$ /(cos<sup>2</sup> $\lambda_{\odot}$ + sin<sup>2</sup> $\lambda_{\odot}$ cos<sup>2</sup> $\varepsilon$ )<sup>1/2</sup>)-20,496 sin $\varepsilon$  cos $\alpha_{\odot}$ ;  $\lambda_0 = \bar{\lambda} + 2e_\omega \sin(\bar{\lambda} - \bar{\pi}) + 5/4 e_\omega^2 \sin 2(\bar{\lambda} - \bar{\pi});$  $r_0 = \alpha_0 \left\{ 1 - e_0 \cos M_0 + e_0^2 \left( 1 - \cos 2M_0 \right) / 2 \right\}$  $\bar{\pi}$  = 281° 13' 15' +6189', 03T + 1', 63T<sup>2</sup> + 0', 12T<sup>3</sup>;  $\Delta \psi = -17.23 \sin \Omega$ ;  $\alpha_0 = 1.00000023 a.e.$ ;  $\alpha_0 = 14.9600000 \text{ km}$  $M = \overline{\lambda} - \overline{\alpha}$  $\bar{\lambda}$  = 279<sup>°</sup>41'48", 04 + 129602768", 13T + 1", 069T<sup>2</sup> where  $T = RJD/36525$ RJD-relative Julian date in days, T-the same interval of time in Julian centuries,  $\chi^{\circ}_{\alpha}$  = cos  $\alpha_{\alpha}$  cos  $\delta_{\alpha}$ ,  $y_o^{\circ}$  = sin $\alpha_o$  cos  $\delta_o$ ,  $Z_{\odot}^{\circ}$  = sin  $\delta_{\alpha}$ .

8. Text

## ORIGINAL PAGE IS OF POOR QUALITY

S. SPOJITHE SUNCOTTTIRS (AS (65) X5) りょれだりちどひり 人S(ぎ) CONNON ZCTS/T3 COMMON/CPI/PI:PISS.PI2 CONNONZCABOZED **CONNOV/COSJS/DSJS** CONNON/CSDAY/SOAY **CONNOWARTEGEZGEP.SEP** TIFDY/PSUS+(Y-T3)/SDAM/DSJS PRIC, DE1776417E-7+T14, 7902465E-114-2 \*\*\*\*:00220431-11471-4.908229465 7=525.33eT1 . ガテロイガの合 그 휴리에 비해볼 것 %{Fi,b%?^hd0^9f=5\*t1+.1051134E=2)\*T1+4,881627935+N コロううしつうフィエム 相對得不可以  $11 = 11 + 11 + 7 + 2$ humet, Bazhonnaben (met+, 3626406348-4) #37 ※ ・。 。 。 。 うらがせさするせきせいせん。523602216 8 2 2 2 2 2 2 3 3 5 - 4 3 4 7 1 + 2 0 1 6 7 2 1 0 4  $ESF1 = 1$ 高级并成长光的 **ESK#PS^ES** 在毛开放到世界,也已已有成年很多年级的十五岁是古希腊古居民的古名时有名所有的人 SHE, 755355127F-405IN(OH) EPF(3,677D1d762g-Meritis@Bh046 - 000t70671 \*: 93:97555 ~ ~,227119909r~316t1+,4465134g+46000tich = でしきりさいもとしき  $S_L = S_L$ '  $(A_L)$ 台湾非常的 104 位良) Sen#strice)  $\{f \in \mathcal{G}_n\} \subset \mathcal{G}_n \subset \mathcal{D}_n$ エドドロビトコッタッス 3 AS#SishColDE.wa satu b  $2.457774H(H/CL)$  $I \in \{C \mid S : S \in \mathbb{R} \}$  $6-45$  =  $P_1$  +  $\Lambda$  5 F IFSAS) LOVEIVIE  $1^n$   $kS = 912 - kS$ 11. ASFASHSHHUY95674121549 Habbarretteri+2017  $112 = 51 + 56 =$ ユデジロブラ パティ  $2.5555161101021113$ 

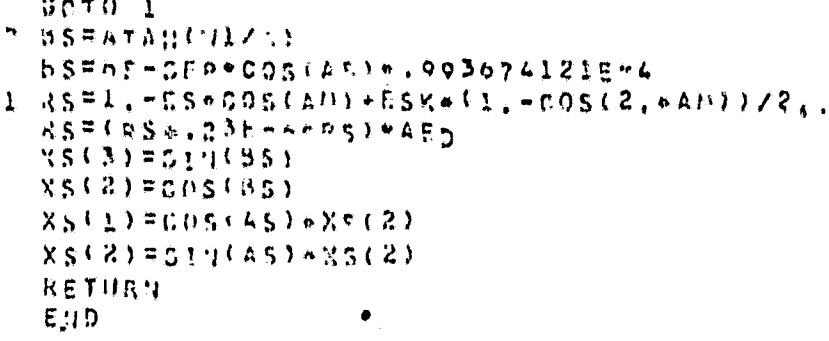

#### **CHAPTER 5** MODELS OF THE EARTH'S ATMOSPHERE (INDEX D)

#### 5.1 The Standard Five-Layer Model of the Earth's Atmosphere  $(DCI-RO)$

1. Function: Subprogram RO calculators values for the density of the Earth's atmosphere p at the point given by the altitude above the Earth's surface.

- 2. Structure. Subprogram RO. Common units: /CHA/20.
- 3. Access: RO  $(HC_1P)$ .
- 4. Raw data: HC-altitude above the Earth's surface.
- 5. Results: P-the atmospheric density.

6. Use of the area COMMON. Constants are used from the unit  $/CHA/_{20}$  (Table 2.4).

7. Algorithm

$$
p = A_i \exp(k_{1i}(h-h_i)^2 - k_{2i}(h-h_i)),
$$

where h is the altitude over the Earth's surface,  $A_i$ ,  $k_{1i}$ ,  $k_{2i}$  - : are the coefficients depending on the altitude h (Table 5.1).

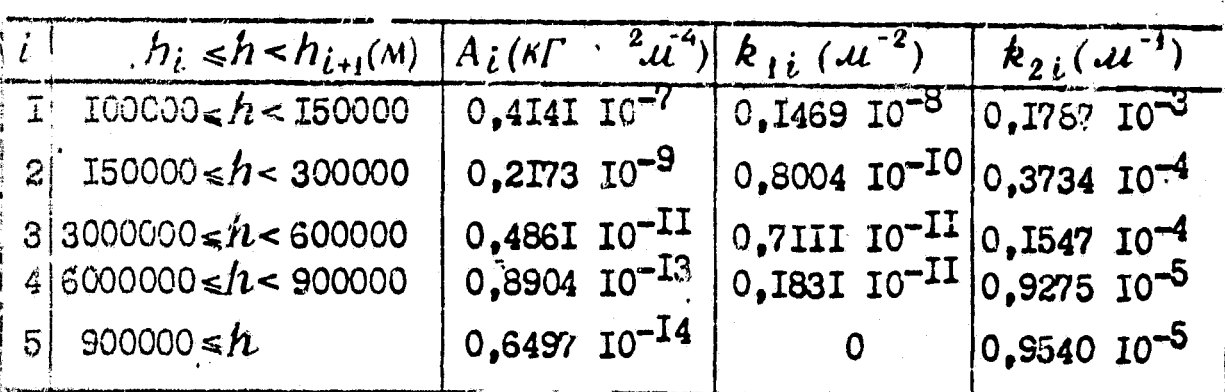

TABLE 5.1 Values of the Coefficients  $A_i$ ,  $k_{ji}$ ,  $k_{ji}$ .

SUBROUTI JE ROTHA, P. 8. Text. COMMON/CHA/HAI51+A4(5)+g1(5),Q2(5)  $l = 1$  $0.2J=2.5$  $IFMG=HA(1)$   $33.1.1$  $: I = I + I$ 2 CONTINUE 3 JAPO-HA(I) P=AA(I)\*EXP((DI'I)\*W-R2(I))\*W) RETURN

5.2. Model of the Earth's Atmosphere, with a Calculation for the Influence of Solar Radio Emission at Wavelength 10.7 cm of Geomagnetic Disturbance, Daily and Semiannual Effects (DO2-VKMA, DENS)

1. Function. According to the given positions of the point and Sun, and according to the values of the indexes Flow (the intensity of solar radio emission at wave 10.7 cm) and ap (three hour indexes of the geomagnetic disturbance), the subprogram DENS determines the atmospheric density at the given moment of time.

Coefficients of the model of the atmosphere are chosen with the help of subprogram VKMA depending on  $F_{\alpha}$ , the mean level of solar activity.

2. Structure. The packet of subprograms:

VKMA, DENS. Peripheral devices: printer Common units: /AKOEF/<sub>50</sub>,/SYEAR/<sub>38</sub>.

3. Access to VKMA: CALL VKMA (F).

Raw data: F-the mean value of solar activity. Possible values of  $F: 75$ , 100, 125, 150. If F differs from the indicated values, then a stop should occur, whereupon the printer reads: "F incorrectly given."

Results: Into the unit COMMON/OKOEF/A(5 $\emptyset$ ), are sent values of coefficients of the model according to Table 5.2, and into the unit COMMON/SYEAR/P<sub>38</sub> is the set of numerical corrections on the sesemiannual effect according to Table 5.3.

 $<sup>1</sup>$ Author of the subprogram M.I. Voyskovskiy.</sup>

4. Access to DENS  $r_{\text{ALL}}$  DENS (HO,X,Y,2, SUN,AP,F1 $\phi_7$ ,D,I,R0). Raw data: HC-altitude above the Earth's surface in km;  $\sqrt{44}$ X,Y,2,-directing cosines of the radius-vector in the absolute system of coordinates; the array SUN, which contains the values  $\alpha_{\varpi},$   $\mathfrak{d}_{\varpi}$  (right ascension and declination of the sun in radians); AP-the value  $\alpha_p$  at the moment of time  $t - \Delta \tau_{\alpha_p}$ , where t is Moscow time (for isolating the calculation of the influence of geomagnetic disturbance it is sufficient to let  $AP < 0.5$ );  $F2\varnothing$ <sub>7</sub>-the  $F_{10}$ , at the moment of time  $t - \Delta\tau$ <sub>F</sub> where t is Moscow time (for isolating the calculation of the influence of solar activity it is sufficient to let  $\texttt{F}_{\texttt{10}}$  $\Gamma$  $(0.5);$ D-tbe date and Moscow time in the Form of the number of days from the beginning of the year (for isolating the calculation of the semiannual effect it is sufficient to let  $D < 0$ ); I-the parameter controlling the calculation of the daily effect (DB) : if I <0, then DB is considered memberless with the

coefficient  $O_{6}$ ; if  $I=0$ , then  $\overline{D}$  is not considered; if  $I$   $>$  0, then DE is considered in its entirety.

Results: Array  $RO<sub>G</sub>$ , which contains values of five factors, each of which takes into consideration its. effect in the modes of atmospheric density (see p. 6) and the value of the density:

## $RO(1) = k_4$ ;

-p hlh2k

5. Use of the area COWON:

In subprogram DENS coefficients of the atmosphere model and corrections for semiannual effects, whose values are assigned by a preliminary accessing to subprogram VKMA, are used from the common units  $\sqrt{QKOEF}/_{50}$  and  $\sqrt{SYEAP}/_{38}$ .

6. Algorithm The density p is calculated according to the formula:  $p = \rho_{H} \cdot \hat{R}$ ,  $\hat{R}$ ,  $\hat{R}$ ,  $\hat{R}$ ,  $\hat{R}$ , , where  $\hat{S}$  is the nightly vertical /45

c.ioss section of the atmospheric density.

k, -is the factor which allows for the influence of measurements of the intensity of solar radio emission F at wavelength<br>10.7 cm relative to certain mean levels of solar radio emission.

k2.-the factor which allows for daily effects in the dispersion of the atmosphere,

 $k_{z}$ -correction for the seminanual effect.

k4-the factor which allows for the correlation between changes in the atmospheric density and geomagnetic disturbances.

$$
\hat{p}_{B} = e \propto p (a_{1} - \hat{a}_{2} (h - \hat{a}_{3})^{1/2});
$$
\n
$$
k_{1} = 1 + (b_{1} + b_{2}h)(F - F_{0})/F_{0} ;
$$
\n
$$
\hat{n}_{2} = 1 + (c_{1} + c_{2}h + c_{2}exp(-(h + c_{4})^{2}/c_{3}^{2})) (cos^{m_{1}} \hat{v}_{1}/2 + c_{0}cos^{m_{2}} \hat{v}_{2}/2);
$$
\n
$$
k_{2} = 1 + (A_{1} + A_{2}h) A(d); \quad k_{3} = 1 + (e_{1} + e_{2}h) \ln(\alpha_{P} / \hat{\alpha}_{1}),
$$
\nwhere  $cos \hat{v}_{1} = Z^{c} sin \delta_{0} + cos \delta_{0} (X^{c} cos \hat{v}_{1} + Y^{c} sin \hat{v}_{1}),$   
\n $cos \hat{v}_{2} = -Z^{c} sin \delta_{0} + cos \delta_{0} (X^{c} cos \hat{v}_{2} + Y^{c} sin \hat{v}_{2}),$   
\n $\hat{v}_{1} = \alpha_{0} + \hat{v}_{1}, \hat{v}_{2} = \alpha_{0} + \hat{v}_{2},$ 

 $i$  -the altitude above the Earth's surface. respective the directing cosines of the radius-vector of a point  $J$ ,  $c$  -the directing cosines of the radius-ve<br> $J$ ,  $\mathcal{L}$  in the absolute system of coordinates,  $\alpha_o$ ,  $\alpha_o$  -the right ascension and declination of the Sun.

 $d$  -the date and time in the form of the number of days, counted from the beginning of the year,

 $\tilde{A}$  ( $\tilde{d}$ ) -correction for the semiannual effect (the vulumes of are shown in Table 5.3, with 10 day increments of time, the intermediate moments of time  $A(d)$  exists as a linear interpolation)

 $f'$  -the intensity of solar radio emission at 10.7 cm,  $/46$  $\alpha_{t}$  -the three hour index of geomagnetic disturbance.

The values F and  $\alpha_{p}$  should be at the moment of time,<br>respectively:  $t_{F} = t - \Delta \tau_{F}$  and  $t_{\alpha_{p}} = t - \Delta \tau_{\alpha_{p}}$  where t s Moscow time,  $\Delta \tau_F$  and  $\Delta \tau_{ap}$  are the "time lags" of charges in the density of the atmosphere which correlate to a

corresponding change of the quantities  $F$  and  $G_p$ . The values

 $\Delta t_{\alpha_{\rho}}$  and  $\Delta t_{\rho}$  are shown in Table 5.2, and also are  $\Delta t_{\rho}$ . and,  $\Delta^{\dagger}a_{p}$ , the duration of intervals in the course of which the quantities F and ap are maintained by the constants and tabular values which are equal to them.

In table 5.2 are also the coefficients of the model:  $\alpha_1, \alpha_2, \alpha_3$ ,  $b_1, b_2, \ldots, \bar{a}_{p^1}$  which depend on the mean level of solar radio emission Fo.

Table 5.2 Values of coefficients of the atmospheric model depending<br>on the mean level of solar radio emission  $F_010^{22}$  W.m<sup>-2</sup>Hz<sup>-1</sup>(units<br>,COMMON/QKOEF/Q50)).

|                         | $Desig -$<br>$i$ hations      | Q(i)                    | Q(i)                 | Q(i)              | Q(i)             |
|-------------------------|-------------------------------|-------------------------|----------------------|-------------------|------------------|
| I                       | ${F}_{\mathcal{O}}$           | 75                      | I00                  | <b>I25</b>        | I50              |
| $\overline{\mathbf{c}}$ | $a_{1}$                       | $-14,030$               | $-15,095$            | $-17,028$         | $-16,072$        |
| 3                       | $a_{\iota}$                   | 0,9108                  | 0,8229               | 0,7198            | 0,7155           |
| 4                       | $a_3$                         | 59,77                   | 68,92                | 93,36             | 70,33            |
| 5                       | $b_1$                         | $-0,630$                | $-0,750$             | $-0,710$          | $-0,765$         |
| 6                       | $b_{2}$                       | 0,00506                 | 0,00560              | 0,00562           | 0,0057I          |
| 7                       | $e_1$                         | 0,130                   | 0,172                | $-0,274$          | $-0,247$         |
| 8                       | $c_{2}$                       | 0,00014                 | 0,002I7              | 0,00257           | 0,00199          |
| 9                       | $c_3$                         | 3,733                   | 3,784                | 4,048             | 4,698            |
| IO                      | $c_4$                         | -507,95                 | $-566,$ II           | $-632,63$         | $-707,58$        |
| II                      | c <sub>5</sub>                | 189,85                  | 200,97               | 230,76            | 278,35           |
| I2                      | $c_{6}$                       | $-0,04I$                | $-0,047$             | $-0,038$          | $-0,012$         |
| <b>I3</b>               | m <sub>1</sub>                | 4,2                     | 4,1                  | 4,4               | 5,2              |
| <b>I4</b>               | $m_{2}$                       | 6,0                     | 6,0                  | 5,9               | 5,9              |
| <b>I5</b>               | $\varphi_1$                   | $37^{\circ}$ ,4         | 34 $^{\mathrm{o}}$ း | $34^{\circ}$ ,5   | $33^{\circ}$ ,8  |
| <b>I6</b>               | $\varphi_2$                   | $325^{\circ}$ ,9        | $318^0,0$            | $308^{\circ}$ ,0  | $322^{\circ}$ ,2 |
| $\overline{X}$          | $A_{1}$                       | $-0,602$                | $-0,526$             | $-0,513$          | $-0,607$         |
| <b>I8</b>               | $A_2$                         | 0,00669                 | 0,00636              | 0,0063I           | 0,00670          |
| 19                      | $e_i$                         | $-0, \overline{132}$    | $-0,130$             | $-0,128$          | $-0,$ IIb        |
| 20                      | $\mathbb{C}_2$                | 0,00108                 | 0,00104              | 0,00095           | 0,00089          |
| 21                      | $\Delta$ $\mathbf{t}_{F}$     | 39 <sup>h</sup>         | 39 <sup>h</sup>      | 39h               | 39h              |
| 22                      | $\Delta\tau_{\alpha\rho}$     | $10^{\rm h}_{\bullet}5$ | $10h$ <sub>5</sub>   | 10 <sup>h</sup> 5 | 10'r.            |
| 23                      | $\delta t_f$                  | 4 <sup>h</sup>          | 4 <sup>h</sup>       | 4 <sup>h</sup>    | 4 <sup>h</sup>   |
| 24                      | $\delta t_{\boldsymbol{a}_P}$ | $\mathtt{I}^{\,h}$      | I <sub>h</sub>       | <b>Th</b>         | rh               |
| 25                      | $\bar{\alpha}_p$              | S                       | $\overline{c}$       | 3                 |                  |

## ORIGINAL PASE IS

Table 5.3 Corrections for the semiannual effect in dependence<br>on, d and the number of days since the beginning of<br>the year (unit COMMON/SYEAR/P(38)).

| i.           | $\mathcal{C}^I$             | $P(l) \circ A(d)$ | i            | $\boldsymbol{d}$ . | $P(i) = A(d)$ |
|--------------|-----------------------------|-------------------|--------------|--------------------|---------------|
| $\vec{j}$    | $\bf{c}$                    | $-0.067$          | 20           | <b>ISC</b>         | $-0.172$      |
| $\tilde{z}$  | IÓ                          | $-0,083$          | 21           | 200                | $-0,180$      |
| 3            | $\mathcal{E}^{\mathcal{A}}$ | $-0.094$          | 22           | <b>210</b>         | $-0,183$      |
| 4            | 30                          | $-0.088$          | 23           | $220 -$            | -0.179        |
| $\bar{5}$    | 40                          | $-0.033$          | 24           | 230                | $-0,163$      |
| 6            | 50                          | $-0.05$           | $25^{\circ}$ | 240                | $-0,133$      |
| 7            | 60                          | 0,039             | 25           | 250                | $-0.085$      |
| 8            | 70                          | 0.090             | 27           | 250                | $-0.018$      |
| $\mathbf{e}$ | 80                          | 0,123             | 28           | 270                | 0.059         |
| 10           | ЭG                          | 0,133             | 23           | 280                | 0,123         |
| 11           | ICO                         | 0,126             | 30           | 290                | 0,I6I         |
| I2           | IIO                         | 0,0.99            | 3I           | 300                | 0,170         |
| IS           | I.20                        | 0,059             | 32           | 3I0                | 0.I56         |
| 14           | I30                         | 0.017             | 33           | 320                | 0,II9         |
| 15           | 140                         | -0,037            | 34           | 330                | 0,073         |
| 16           | 750                         | -0.065            | 35           | 340                | 0,027         |
| T            | Ien                         | $-0.703$          | 36           | 350                | -0.023        |
| I8           | 170                         | $-0.136$          | 37           | 360                | -0,055        |
| IS.          | <b>I80</b>                  | $-0,156$          | 38           | 370                | $-0,078$      |
|              |                             |                   |              |                    |               |

### $7.$  Text.

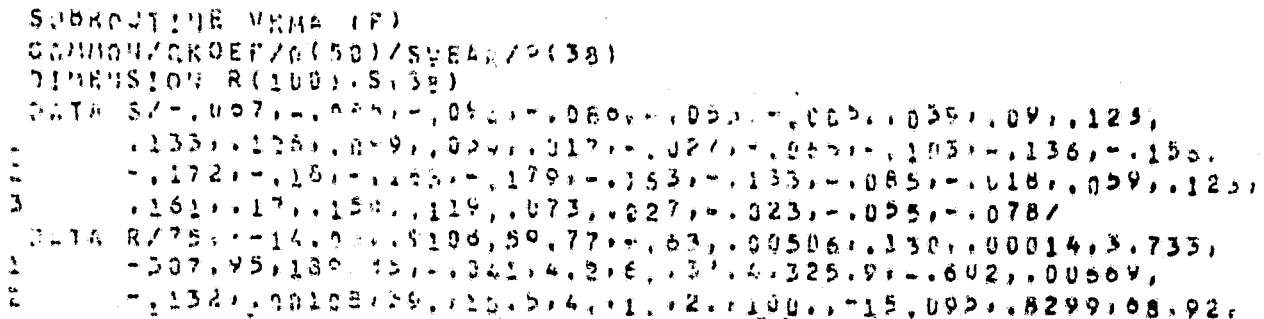

```
/48
                          2 + 139217, 3.784; \sim 566, 11, 2n0. 77; -. 04/, 4.1;
        ğ.
         2274127202817719879336193622272660562747274730096277772720006
         -532, 63, 230, 76, -, 034, 4, 4; 5, 9, 34, 5, 368, , -, 513, , 00631,
 \overline{\mathbf{r}}-1.1281,00099739,110.5564,11,13.11501,716,074,17155,70.53,\mathbf{a}C.
   5.9; 33.8, 3.2, 2.7; -1607; 0.007; -115; 0.0089, 39.; 10.9; 4.1; 1.14, 1.0.06 \pm 0.1 0.580 - P(\beta) \approx 5(\sqrt{3})00<sup>3</sup> (=1,100,25)
  171285(R(1)-F) - 1 2, 3.3
5 CONT, NUE
  PRINT 4
 - STGP
                                             ORIGINAL PAGE IS
- FORMAT (PHEBEPHO BADAHO
                                             OF POOR OUALITY
2 L = 1 + 2400 - 5 - 15 = 16H = K - T + Lうしゅくだつ エヌくにつ
  RETURN
  EIIISUBROUTINE OCNS(H, X, V, Z, SUN, AP, F107, D. ISUT, RO)
            DIMENSION RO(6), V(5), SUN(2)
            CONNON / AKOEF/R(50)/SVEAR/P(38)
            C6 = 0.
            PI = 3.1419926/180.00 - 7 - 3 = 1.47 - R_0(1) = 1.R0151 = EXPLQ121 - R131 + SQRT1H - R1411{F} (AP+15) 2.2.1RO(1) = L_+ + (R_1 1 Q) + R_1 2 Q 3 Q + R_1 + 4 L Q G - (AP / R (Z)) )\mathbf{y}2 - 17 = 17107 + 151 - 313146 - R_0(2) = 1.4 (R(5) + \eta(6) + \mu) + (-1 + F_1(0,7) + (1))3 (F (n)) 5,6,66 I = I + I + I + 1Ro(3)=AHon (0.10.)/10.
            RO(3)=p({}*(p({*)}=p(1))=Ro(3)
            R0(3)=1,+R0(3)*(RC17)+R(18)*H)
         5 ASSIGN 11 TO M
            IF(1507) 8.9,1015 ASS154 12 TO M
        ' 5 V (I) = SIN(SUN(2))
            V(2) = GOS(SUN(2))RO(4) = Q(7) + Q(8) + H + Q(9) + EXPL + (H + R(10)) / Q(11)V(4)=SUN(1)+q(15)+pt
            V(S)=SIN(V(4))
            V(4) = GOS(V(4))V(\lambda) = Z + V(\lambda) + V(\lambda) + (X + Y(\lambda) + \lambda) + V(\lambda)V(S) = (1, +V(S)) / 2. ) ** (0113) /2.)
            30-70 11(11/12)-12 V(4)=SUN(1)+g(16)+pt
            ハイマノ=2Iけしんじゃより
            としゃろ にんロSしりちょうう
            0.57729111194012161891641494013110.07711, 0.0370, 0.01614172.Cn = R(12)/6662.5 - R0.543 = 2.700043000053 + C0.59ROS61=ROS51*ROS41*ROS31*ROS21*ROS11
         \bulletRETURN
             END
44
```
## 5.3 Yakkia-72 Model of the Earth's Atmosphere<br>
(DO3-ADEN, AMBAR, GRAV, TLOCAL)<sup>F</sup>

1. Function. Acording to the given location of a point, or the Sun, the values of  $F_{107}$ , given  $k_p$  at a given moment in time<br> $\mu$  at a given moment in time determine the temperature 7at 2 given point, the exospheric temperature, the densivy of the atmosphere, the number of molecules of nitrogen, oxygen, argon, helium and hydrogen in a single voume, and also the mean molecular weight of constituents of the atmosphere (presuming that it consists only of the elements listed above).

2. Structure. Subprogram ADEN. Internal access: AMBAR, GRAV, TLOCAL.

- 3. Access: CALL ADEN (AMJD, SUN, SAT, GEO, TEMP, ALION, AMHw, RHO).
- 4. Raw data:

<sup>o</sup>f days; AMJD-date & time in modified Julian days and fractions

> SUN-the array which consists of two elements:  $SUN(1)$ -the direct ascension of the Sun in radians,  $SUN(2)-the Sun's declination in radians;$ SAT-the array consisting of three elements:  $SAT(1)-$ the longitude of a point in radians.  $SAT(2)$ -geocentric latitude of a point in radians;  $SAT(3)-The$  altitude of the point in kilometers; GBO-an array consisting of three elements: GEO(1)-the value of the index (F<sub>107</sub> (the time lag-1.7 days),<br>GEO(2)-the value of the geomagneth index  $k_p$ ,  $\tau_{K_p}$  /50 considering<br>that  $3^{\sim}$  =2.667,  $3^{\sim}$  =3.333 and so forth, the time delay

 $=0.279$  days.

5. Results: TEMP-an array consisting of two elements TEMP (1)--the exospheric temperature over a given point (in Kelvin degrees); TEMP (2)--the temperature at a given point (in Kelvin degrees).

> ALIGN-an array consisting of six elements: ALION(I)-common logarithm of the number of nitrogen molecules in  $M$ . ALION'(2)-common logarithm of the number of oxygen molecules in  $M$ : ALION(3)-common logarithm of the number of oxygen atoms in  $M^3$ :

 $1$ The subprograms used are from [6] and were tested and modified for a high speed electronic computer BESM-6 by Ye.Ye. Ryazanova.

ALION(4)-common logarithm of the number of argon molecules in M3 ALION(5)-common logarithm ecules in M<sup>2</sup><br>ecules in M<sup>2</sup><br>ON(6)-common lo  $ON(6)$ -c $\tilde{g}$ mmon lo ${gamma}$ cules in M AMHW-mean molecular weigh RHO-density (in Kg/m<sup>2</sup>). of the number of helium of the number nf hydrogen molet;

6. Due to a lack of space there can be no description of the Yakkia-72 atmospheric model. or of the texts of subprograms which were published in [6].

t

 $\boldsymbol{I}$ 

#### CHAPTER 6 ANOMALIES OF THE EARTH'S GRAVITATIONAL FIELD  $(INDEX \tcdot)$

6.1 The Acceleration Vector, Determined<br>By the Influence of Anomalies of Earth's Gravitational Field (E01-DEG2, DEG3, DEG4)1

1. Function. For a point in space fixed by the Greenwich<br>coordinates:  $x,y,z$ , one determines the constituents  $\Delta Q$   $\Delta Q$  and<br> $\Delta_{\lambda,f} \Delta Q$  of the acceleration vector which is specified by the Haflu-<br>ence of anomalies of th

 $\Delta g_{i^*}$  --the radial constituent of vector  $\Delta g$  (project<br>on the radius-vector of a point with a minus sign),  $\Delta f$ <br>the merdional constituent (the meridian directed to the north),

 $\Delta \varrho_{\ell}$  -the projection of  $\Delta \ell$  on the perpendicular to the plane of the meridian (directed to the east).

Supbrogram DEG2 determines the acceleration vector which is<br>determined by the influence only of zonal harmonics of anomalies<br>of the Earth's gravitational field. Subprogram DEG3 determines<br>the acceleration vector, allowing tesseral and sectorial harmonics of the Earth's gravitational field. Subprogram DEG4 determines the acceleration vector allowing<br>for the influence of only the harmonics 22, 30 and 40.

- Structure. The packet of subprograms:<br>DEG2, DEG3, DEG4.  $2.4$ Common units:  $/RAD/2.70RZ/1.7BCNGR/5.46.70AZZ/1.$
- 3. Access: CALL DEG2 (X, DG, NM),<br>CALL DEG3 (XG, DG, NM),<br>CALL DEG 4 (XG, DG).

4. Raw data. Array  $XG_5$ , which contains  $x, y, z$ --the Greenwich coordinates of a point;<br>NM-the number of harmonics considered (NM<sup> $\leq$ </sup> 22).

Note. When accessing subprogram  $DEG_2$  one may use coordinates of a point both in the Greenwich and absolute system of coordinates. 752

5. Results. Array DG, which contains the components:  $\Delta \varrho_r \Delta \varrho_m$ ,  $\Delta \varrho_l$  of the acceleration vector.

6. Use of the area COMMON:

Before accessing any of the subprograms it is necessary to put the values  $R=(x^2 + y^2 + z^2)^{\frac{1}{2}}$  and  $R1=(x^2+y^2)^{\frac{1}{2}}$  into the unit COMMON/RAD/R, R1.

<sup>1</sup>Author--Ye.Ye. Ryazanova.

47

 $\angle 51$ 

#### example and the original page of the contract of the contract of the contract of the contract of the contract of the contract of the contract of the contract of the contract of the contract of the contract of the contract OF POOR QUALITY

In the unit COMMON/CRZ/RZ the value RZ should be fixed. (No.  $\overline{10}$  of Table 2.1).

In order to secure the work of subprograms DEG2 and DEG3, the<br>values of coefficients of the resolution ratio of the Earth's gravitational field (according to Table 2.5) by means of a preliminary accessing of subprogram CONGR(AO2). In subprogram DEG4<br>an additional variant of coefficient values of the Earth's gravitational field is used from unit  $COMMON/CAZZ/_{4}$  (No. 4 of Table 2.1).

7. Algorithm.

a) calculation of zonal harmonics  
\n
$$
\Delta g_{r} = 1/r \sum_{n=0}^{m} (R/r)^{n+1} (n+1) \alpha_{n0} P_{n0} (\sin \psi);
$$
\n
$$
\Delta g_{m} = 1/r \sum_{n=0}^{m} (R/r)^{n-1} \alpha_{n0} P_{n1} (\sin \psi); \quad \Delta g_{\ell} = 0.
$$
\nb) calculation of zonal, tesseral, and sector all harmonics:  
\n
$$
\Delta g_{r} = 1/r \sum_{n=2}^{m} (R/r)^{n+1} \sum_{n=0}^{m} (\alpha_{nm} \cos mL + \beta_{nm} \sin mL) P_{nm} (\sin \psi);
$$
\n
$$
\Delta g_{r} = 1/r \sum_{n=2}^{m} (R/r)^{n+1} \sum_{n=0}^{m} (\alpha_{nm} \cos mL + \beta_{nm} \sin mL) (P_{n,m}(\sin \psi) - m \cos \psi P_{nm}(\sin \psi);
$$
\n
$$
\Delta g_{\ell} = 1/r \sum_{n=2}^{m} (R/r)^{n+1} \sum_{n=0}^{m} (-\alpha_{nm} \sin mL + \beta_{nm} \cos mL) m P_{nm} (\sin \psi);
$$
\n
$$
x, y, z
$$
-the Greenwich coordinates of a point,  
\n
$$
x, y, z
$$
-the Greenwich coordinates of a point,  
\n
$$
\sum_{n=0}^{m} P = (\alpha^{2} + y^{2} + z^{2})^{1/2}, r_{i} = (\alpha^{2} + y^{2})^{1/2}, R_{i} = 6371 \text{ rad}, \angle 53
$$
\n
$$
\psi, L
$$
-the geocentric latitude and longitude of a point,  
\n
$$
\sin L = \frac{1}{2} / r_{1}
$$
,  $\cos L = x / r_{1}$ ,  $\sin \psi = z / r$ ,  $\cos \psi = r / r$ ,  
\n
$$
P_{n,m} (\sin \psi) = \text{Legendre's joined functions}
$$
\n
$$
P_{n+1, m} = \frac{2}{2} / 1 + 1 \sin \psi P_{n+1, n-1} + 1
$$
\nwhen n m, Pmm=0  
\n
$$
\sin mL = \sin(m-1)L \cos L + \cos(m-1)L \sin L,
$$
\n
$$
\cos mL = -\sin
$$

when n m, Pnm=0  
\nsin mL = sin(m-1)L cosL + cos(m-1)L sin L,  
\ncos mL = -sin(m-1)L sinL + cos(m-1)L sin L,  
\n
$$
\dot{P}_{00} = 1
$$
,  $P_{10} = sin \psi = \kappa/17$ ,  $P_{11} = cos \psi = r_1/r$ ,  $P_{20} = (8 sin^2 \psi - 1)/2$ ,  
\n $P_{21} = 3 sin \psi cos \psi = 5 \kappa r_1/r^2$ ,  $P_{22} = 3 cos^2 \psi$ ,

 $\mathbf{I}$ 

 $\mathbf{f}$ 

 $\alpha_{n m}$ ,  $\beta_{n m}$  -anomaly coefficients -the greatest number of Simmonics considered.  $\frac{1}{2}$ Ti man

c) calculation of only the first four harmonics

$$
\Delta g_{r} = \frac{1}{r} \left(\frac{R}{r}\right)^{3} \left(9 \frac{v_{-1}v_{-1}^{2}}{r^{2}} - v_{-1}e + 18 \frac{xy}{r^{2}} \beta z z + \frac{Rz}{r^{2}} \left(10 \frac{z^{2}}{s^{2}} - 6\right) \alpha_{30} + \left(\frac{R}{r}\right)^{2} \left(\frac{175}{8} \frac{z^{2}}{s^{2}}\right) - \frac{150}{8} \frac{z^{2}}{s^{2}} + \frac{15}{8} \alpha_{40}\right);
$$
  
\n
$$
\Delta g_{m} = \frac{1}{r} \left(\frac{R}{r}\right)^{3} \frac{r_{1}}{r} \left(-6 \frac{z}{r} - \frac{3z^{2}}{r^{2}} \frac{v_{2}^{2}}{s^{2}} \alpha_{22} + 2 \frac{w_{+1}}{r^{2}} \frac{z^{2}}{s^{2}} + \frac{1}{8} \alpha_{40}\right);
$$
  
\n
$$
\Delta g_{r} = \frac{1}{r} \left(\frac{R}{r}\right)^{3} \frac{r_{1}}{r^{2}} \left(-12 \frac{w_{+1}}{r^{2}} \alpha_{22} + 6 \frac{w_{-1}}{r^{2}} \frac{u_{2}}{r^{2}} \beta_{40}\right).
$$

 $/54$ 

Texts. 8.

 $^{\circ}$  t

SUBROUTINE DES2(K/DG, NH) DIMENSION X(3), BG(3), PHO(3), PHIL(2) AC13) COMMONZECONGRZANM(2733)80542773 COMMON/RAD/REAR COMMONYCRZ/RE  $A(1) = A||M(A)|$ A(2) sann(8) AISIEANMILE.  $A(4)$  = ALM(19)  $A(S)$  pann(26) A(O) = AHM(34)  $A(T) = A H M (45)$  $A$ ( $B$ ) =  $A$ <sub>N</sub> $M$ ( $55$ ) A(V)EANMI64: ,A(10)=ARM(?c) ACII)SANMC001' A1123 SANNA1023 .A(13)=ANM(118)'  $A \{14374ANA\{1533\}$ TANYEMEN EPAT  $71361 = \frac{11}{167}$  $11371 =$ ANM(189) ムミエルブ=ムね合く20万)  $A(19) = A0M(220)$ . ci=RE/R  $02 = X(3)/R$  $PMU(1) = U2$  $pi(12) = (3.0002002 - 1.0)/2.0$  $PM1(1)=R1$  $PML = 1$ )= $PHLLL/L$ /R  $pqL(2) = 3.0 * C2 * PNL(1)$  $0.6111 = 0.0$  $16(2) = 0.0$  $U = U \cdot 9$  $00L0.072$  $H \equiv H$  $23 = (2 + 3)(3 + 1 + 3) * c$  2  $P10 (3) = (03 * P10 (3) - (1 - 1 - 3) * P110 (1) ) / P$  $P111131 = (c3 + P1112) - U* P11111$ じろそくだとっぷくリナミングチュでロー2)  $13(1) = 06(1) + 036(0 + 1, 0)$  \*  $P10(3)$  $(0.012) = 0.0121 + 0.399111131$  $P + 10(1) = P + 10(2)$  $P10(2) = P10(3)$ アリエジジン=アリエ(2) 241 (2) = p41 (3) 14 CONTINUE  $0.0112256(127)$  $J_2(2) = 0.6(2)/R$  $53131 = 3.0$ RETURY  $\mathbb{C} \times \mathbb{C}$ 

SHBRO PENE DEG3(X)DG, NH) うもりだけられい トーマ くさきょ めのくろきょ ちのくろき つまり目りるでひり アイクステクタチテちりしくでききょ 0月しくできき  $0.04449476000687490(273)$ , hand(273) **COMMON/RAD/RIFR** COMMON/CRZ/RF  $SFL = X(N)/R$ CFI=qL/R  $10117911+1$  $541. (1) \times 0.0$  $SML(2)=X(2)/nL$  $CHL(1)=1.0$  $C_1(L^{(2)} \pi X(L)/rL)$ .  $90 \t1 1 \t53.4011$  $S(11, 11) = S(11, 11 - 1) + C(11, 12) + C(11, 11 - 11) + S(11, 12)$  $1$  CHL (  $1$  ) ==SHL (  $t$  =1) = SHL ( 2) +CHL (  $t$  =1) = CHL ( 2)  $U/1 = 0 - 0$  $111 = 0.0$  $P(L/1)=1.0$  $P(2,1)$  = SFI  $P(Z_7 2) = C F I$ 1114=1111+1  $00 - 2 - 172$ , NM2  $2 P(1) I) \pi 0.0$  $10^{3}$   $\sqrt{2}$   $(=3,1112)$  $3. P(2, 1) = 0.0$  $00 \div 0.51112$  $U/t = 1 - 1$  $00 + 403$ , 4011  $H_{21} = M - 1$  $11 = 1.2 - 3 = 0.1 - 1 - 0.3$  $IF(H-M) 5.6.7$  $5. P(HH) = 0.0$  $90 - 10 - 4$ る P(Nテリ)のH\*CFISP(N-ユテN-L)  $50-70.4$  $\mathbf{i}$ / 55 医心包衣服 经经济的专业的 数数 医斯特尔特氏反应性白细胞性细胞性白细胞 人名英格兰意地名美国英国英格兰人姓氏科特的变体 4 CONTIAUE RADR=BEZE  $111 = 0.0$  $0.0$  8  $1.3$  $0, 0.6$  (1) = 0.0 13 CIFAUNCHAD PROMESILERNMCNABI \* SHECHE 00 9 8=3,8811  $9/171$  $U|U^{\#}M$ りゃくひょっとょうそやくれょれつ 99 TO I≃T•R  $S \cap \{1\} = S G (1) + C 1 + p (N + \mu)$  $10.56(1) = 0.0$  $56(2) = 56(4) + 01 + (P(11) + 1) - W + (X(3)/R1)$  $U_{11} = 0$ , 0 AL SGC31=56cm / C-ANNCHAB1\*SNLCM1\*BNMCNAB1+DNLCM11+M  $90-11$   $\mu$ =1 $\mu$ N **C2=RHOR++N**  $15 = 0$  $00(1) = 00(1) + 02 + 011 + 0011$ リミニりーろ  $0.9522206(27+0.2956(2))$  $-4AB = 9$  $\zeta$  $0.9553220033302803330$  $IF(M5, L7, 1)$  $D(G(1)) = D(G(1))$  / R G O  $TC$ **گ 1**  $06(2) = 06(2)/8$  $70 \times 22 \times 15 = 1115$  $16(2) = 06(3)/21$ 12 NADENAB+JS+2 RETURN end

```
ORIGINAL PAGE IS
  SUBROUTINE DEGA(X)DG)
                                OF POOR QUALITY
  DIMENSION X(3), nG(3)
  CUMMONZRADZRI.R
  CONNOM/CRZ/RE
  COMMON/CARR/AZZIE22, A30, A40
 C1=PE/G
 C2 = C1 + C1\frac{1}{2} C3=02+C1/R
 C = C3+C1/RU1 = X(.3)/R02 = 01 + 01U3FX113+x(1)=x(2)+x(2)
 R2 = R + RR122 R171104703/0320.572(1) * x (2) / P 12
 UGSI)=036(9,06U36522/R2+1d,0eX(1)=X(2)=P22/R2+CleU1
+ + (20, 0)(12, 6, 0) (32, 24) (175, 0)(2, 0)(2, 150, 0)(2, 15, 0) + C2 + A40/8 -01D G \{31 = C466, 061 = 0.099422 + 11466221RETURN
 END
```
List of Subprograms by Name.

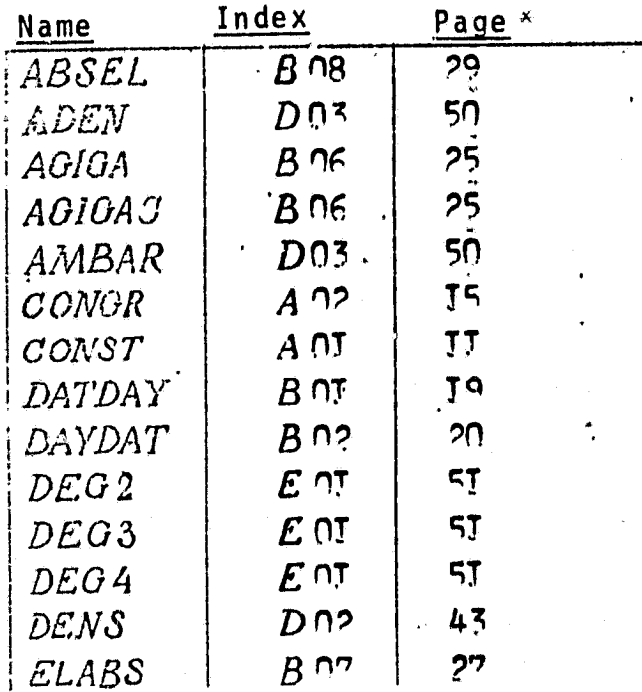

#### \* FOREIGN TEXT PACE

 $\sim$  100  $^{\circ}$  e

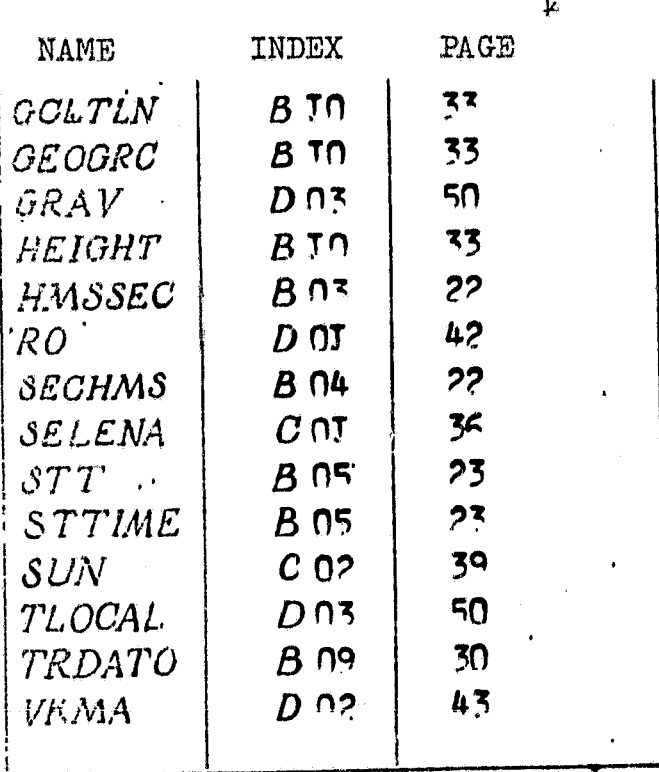

 $X$  FOREIGN TEXT Price

**REFERENCES**

- 1. El'yasberg, P. Ye., Vvedeniye v teoriyu polyeta isskusstvennykh nman Hormson<br>yasberg, P. Ye., Vyedeniye v teoriyu polyeta isskusstven<br>artificial Earth satellites], Moscow, Nauka Publ., 1965. artificial Earth satellites]. Moscow. Nauka Publ..<sup>-1965.</sup>
- 2. Narimanov, G.S., Ed., Osnovy teorii polyeta kosmicheskikh apparatov [Fundamentals of flight theory Cor spacecraft], Moscow, Mashinostroyeniye Publ., 1972.
- 3. El'yasberg, P. Ye., B. V. Kugayenko and V. M. Sinitsyn, Masoerg, F. Ie., B. V. Augayenko and V. M. Sinicsyn,<br>Algorithms for caiculating navigational information on<br>catellite positional Preprint TKT, No. 102, 1972. [Algorithms for calculating navigational information on satellite positions], Preprint IKI, No. 102, 1972,
- 4. Kugayenko, B. V., V. A. Kuz'minykh, G. A. Mersow, R. R. Nazriov, *N.* **G.** Khavenson,, **1. G.** Khatskevich \$ *N. A.* Eismont and P. **H.** R. G. Anavenson, I. G. Anatskevich, N. A. Eismont and I. El [Algorithms for calculating navigational information], Preprint IKI, No. **251, 1975.**
- **5.** El <sup>l</sup> yasberg, P. Ye. , B. V. Kugayenko, V. M. Sinitsyn and V. **E.** Sokolov, Algoritmy raschyeta orientatsii sputnika. Znacheniya gravitatsionnykh postoyannykh [Algorithms for calculating the orientation of a satellite. Values of gravitational constants],, Preprint IKI, No. **118, 1972.**
- 6. CIRA-72, COSPAR International Reference Atmosphere, Akademie-Verlag, Berlin, **1972.**
- 7. Eskobal, P., Metody astrodinamiki [Methods of astrodynamics], Mir Publ., 1971
- 8. Prokhorenke, V. I., Opisaniye universalinoy programmy raschyeta navigatsionnoy informatsii o polozhenii iskusstvennogo sputnika Zemli [Description of general purpose programs for calculating navigational information on the position of an artificial Earth satellite], Preprint IKI, No. **263, 1976.**

 $\rightarrow$  and  $\rightarrow$  control of  $\rightarrow$